$11 - 35$ 

 $\mathbf{1}$ 

 $1.1$ 

 $1.2$ 

## $2$

 $2.1$ 

 $2.2$ 

2.3 交叉

 $2.4$  $2.5$ 

 $2.6$ 

2.7 評価方法

 $2.8$  $2.9$ 

 $3<sup>3</sup>$ 

 $3.1$ 

 $3.2$  $3.3$ 

 $\overline{4}$ 

 $\mathbf 1$ 

 $1.1$ 

<u>FDTD</u>

## FDTD 3. The set of the set of the set of the set of the set of the set of the set of the set of the set of the set of the set of the set of the set of the set of the set of the set of the set of the set of the set of the s

FDTD 3 and 20 and 20 and 20 and 20 and 20 and 20 and 20 and 20 and 20 and 20 and 20 and 20 and 20 and 20 and 20

 $[1]$ 

 $[2]$ 

 $GA$ 

GA 0.000 minutes and the contract of the contract of the contract of the contract of the contract of the contract of the contract of the contract of the contract of the contract of the contract of the contract of the contr

 $2<sub>2</sub>$  $2.1$ 

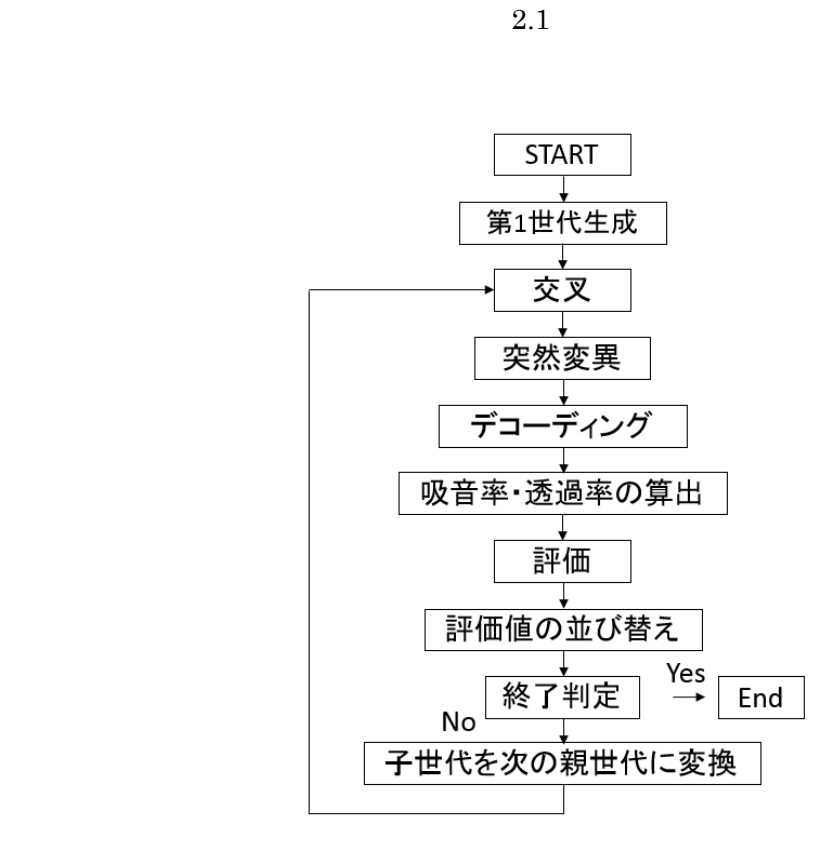

 $10$ 

図 2.1

3

 $2.2\,$  $GA$ 

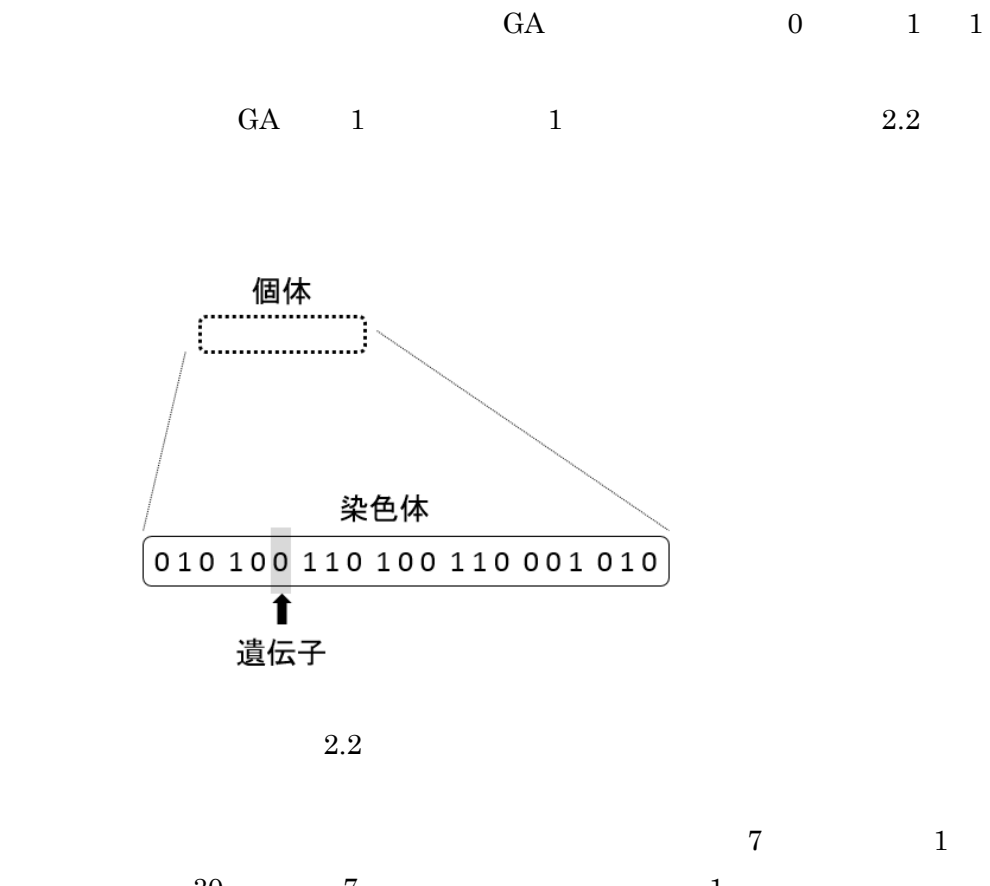

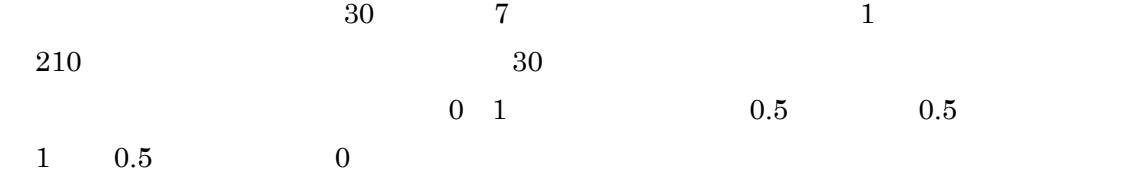

## $2.3$  1 3 1 7

 $m_1$ ,  $m_2$ ,  $m_3$ ,  $c_1$ ,  $c_2$ ,  $k_1$ ,  $k_2$ 

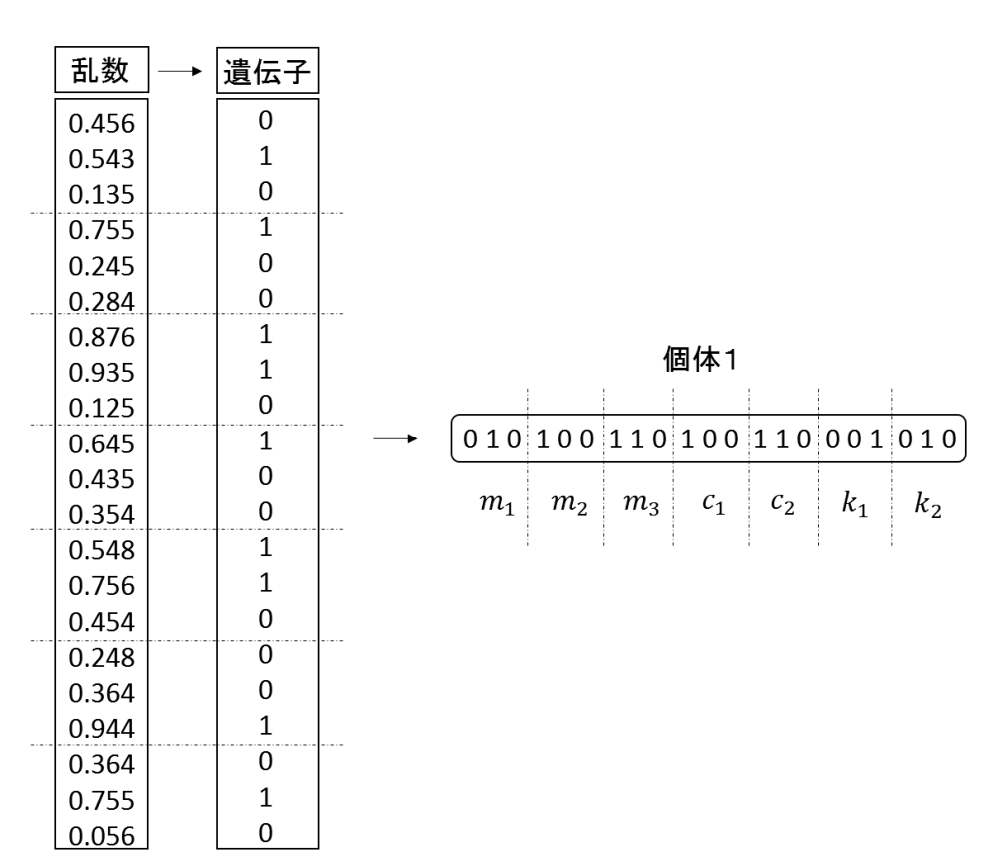

 $2.3$ 

 $2.3$ 

5

 $2.4 \quad 10$ 

| 番号 | 乱数    |      | 番号             | 乱数    |
|----|-------|------|----------------|-------|
| 1  | 0.234 |      | 10             | 0.094 |
| 2  | 0.892 |      | 3              | 0.183 |
| 3  | 0.183 | 昇順   | 1              | 0.234 |
| 4  | 0.437 | 並び替え | 9              | 0.259 |
| 5  | 0.973 |      | 6              | 0.358 |
| 6  | 0.358 |      | 4              | 0.437 |
| 7  | 0.689 |      | 8              | 0.529 |
| 8  | 0.529 |      | $\overline{7}$ | 0.689 |
| 9  | 0.259 |      | $\overline{2}$ | 0.892 |
| 10 | 0.094 |      | 5              | 0.973 |

 $2.4$ 

 $\sim$  2

 $2.4$ 

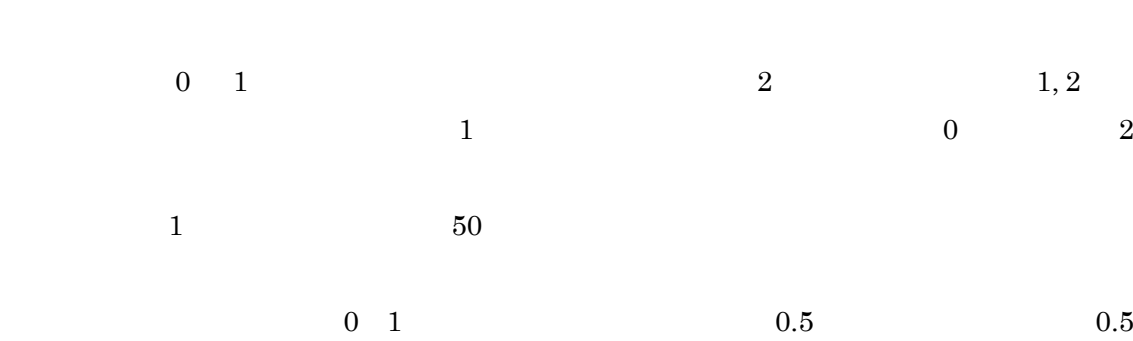

 $\overline{0}$ 

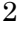

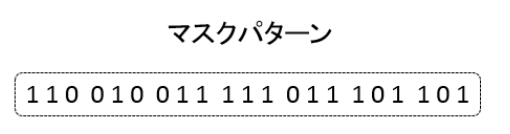

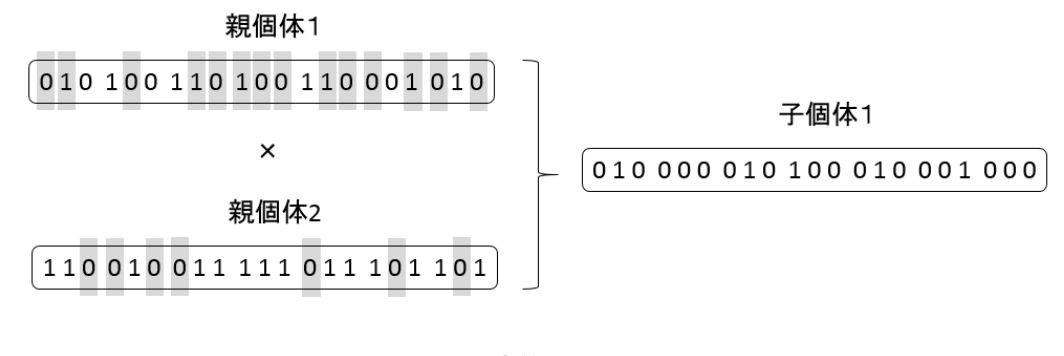

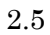

 $2.5$  $\begin{array}{ccccccc} 0 & 1 & & & 1 & 0 \end{array}$ 

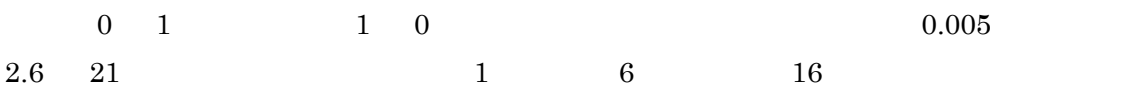

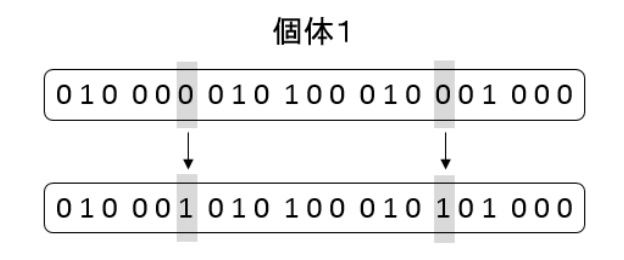

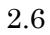

$$
2.6\,
$$

 $0, 1$ 

 $1$  30  $\ldots$ 

 $m_{1,2,3}$ ,  $c_{1,2}$ ,  $k_{1,2}$ 

 $\mathbf 1$  $n$  and  $a(n)$  1  $t$  $t = \int a(m) \times 2^{(m-1)}$  $\boldsymbol{n}$  $m=1$  $(2-1)$  $Mx$  and  $Mx$ 

 $\Delta$ 

$$
\Delta = \frac{(Mx - Mn)}{2^n} \tag{2-2}
$$

 $p$ 

$$
p = t \times \Delta + Mn \tag{2-3}
$$

 $2.7$ 7  $(m_1, c_1, k_1, m_2, c_2, k_2, m_3)$  $f = 31.25$  Hz  $8000$  Hz  $1/48$   $7$  $\overline{385}$  2.7 7

 $\left[2\right]$ 

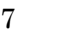

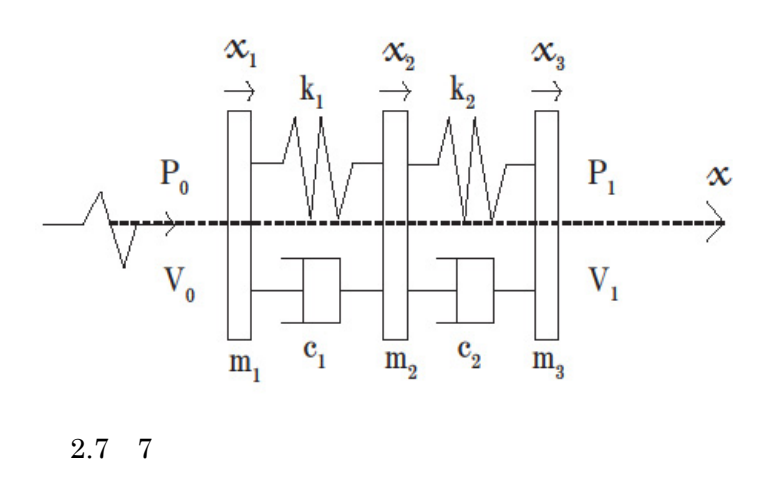

 $P_0$   $V_0$   $P_1$   $V_1$  $\omega$   $\rho_0$   $\sigma$ ,  $\sigma$ ,  $m_{1,2,3}$ ,  $x$   $\sigma$ ,  $x_{1,2,3}$  $P_0^ P_1^+$  $\frac{1}{1}$ 

$$
P_0(x) = e^{ikx} + P_0^- e^{-ikx}
$$
 (2-4)

$$
V_0(x) = \frac{1}{\rho_{0c_0}} (e^{ikx} - P_0^- e^{-ikx})
$$
\n(2-5)

$$
P_1(x) = P_1^+ e^{ikx} \tag{2-6}
$$

$$
V_1(x) = \frac{1}{\rho_{0C_0}} P_1^+ e^{ikx}
$$
 (2-7)

 $\alpha$   $\tau$   $TL$ 

$$
\alpha = 1 - |P_0^-|^2 \tag{2-8}
$$

$$
\tau = |P_1^+|^2 \tag{2-9}
$$

$$
TL = 10\log_{10}\left(\frac{1}{\tau}\right) \tag{2-10}
$$

$$
V_0(0) = \frac{\partial x_1}{\partial t} = -i\omega x_1 \tag{2-11}
$$

$$
V_1(0) = \frac{\partial x_3}{\partial t} = -i\omega x_3 \tag{2-12}
$$

 $2.7 \t x$ 

$$
P_0(0) = m_1 \frac{\partial^2 x_1}{\partial t^2} + c_1 \frac{\partial (x_1 - x_2)}{\partial t} + k_1 (x_1 - x_2)
$$
 (2-13)

$$
c_1 \frac{\partial (x_1 - x_2)}{\partial t} + k_1 (x_1 - x_2) = m_2 \frac{\partial^2 x_2}{\partial t^2} + c_2 \frac{\partial (x_2 - x_3)}{\partial t} + k_2 (x_2 - x_3)
$$
(2-14)

$$
c_2 \frac{\partial (x_2 - x_3)}{\partial t} + k_2 (x_2 - x_3) = m_3 \frac{\partial^2 x_3}{\partial t^2} + P_1(0)
$$
 (2-15)

A, B, C, D, E, F, G

$$
A = \frac{i\omega c_1 - k_1}{i\omega c_1 - k_1 + m_2 \omega^2 + i\omega c_2 - k_2}
$$
 (2-16)

$$
B = m_1 \omega^2 + i\omega c_1 - k_1 \tag{2-17}
$$

$$
C = i\omega c_1 - k_1 \tag{2-18}
$$

$$
D = \rho_0 c_0 i \omega \tag{2-19}
$$

$$
E = i\omega c_2 - k_2 \tag{2-20}
$$

$$
F = -i\omega c_2 + k_2 - m_3 \omega^2 \tag{2-21}
$$

$$
G = \frac{i\omega c_1 - k_1}{-i\omega c_2 + k_2} \tag{2-22}
$$

 $P_0^-$ ,  $P_1^+$  (2-4) (2-5) (2-6) (2-7) (2-11) (2-12) (2-13) (2-14) (2-15)

$$
P_0^- = \frac{\frac{\left(1 + \frac{B}{D}\right)\left(\frac{AE}{D}\right)}{G\left(1 + \frac{F}{D}\right)} - \left(\frac{B - AC}{D} + 1\right)}{\frac{\left(\frac{B}{D} - 1\right)\left(\frac{AE}{D}\right)}{G\left(1 + \frac{F}{D}\right)} - \left(\frac{B - AC}{D} - 1\right)}
$$
(2-23)  

$$
P_1^+ = \frac{D\left(\frac{B - AC}{D} + 1 - P_0\left(\frac{B - AC}{D} - 1\right)\right)}{AE}
$$
(2-24)  
(2-16 24) 7

 $TL$ 

 $2.8\,$ 

 $2.7$ 

 $(2-27)$ 

 $385$  $5dB$  2

2.7  $\alpha(n)$  $\tau(n)$ ,  $TL(n)$  $385$ 

 $X(n)$ ,  $Y(n)$ ,  $Z(n)$ 

$$
385\,
$$

 $385$   $A$  $A = \int {\{\alpha(n) - X(n)\}}^2$ ଷ଼ହ  $n=1$ (2-25)

 $385$ 

 $B = \int {\{\tau(n) - X(n)\}}^2$ ଷ଼ହ  $n=1$ (2-26)  $385$   $C$ 

$$
C = \sum_{n=1}^{385} \{TL(n) - Z(n)\}^2
$$

 $5dB$   $T_1, T_2, T_3$  385  $5dB$   $T_1=0$   $T_1=1$ 

 $385$   $5dB$   $T_2=0$  $T_2$ =1 385 5dB

 $T_3 = 0 \qquad \qquad T_3 = 1 \qquad \qquad (2-25\sim 27)$ 

$$
e_v = -A - B - T_1 \times 10000000 - T_2 \times 10000000
$$
 (2-28)

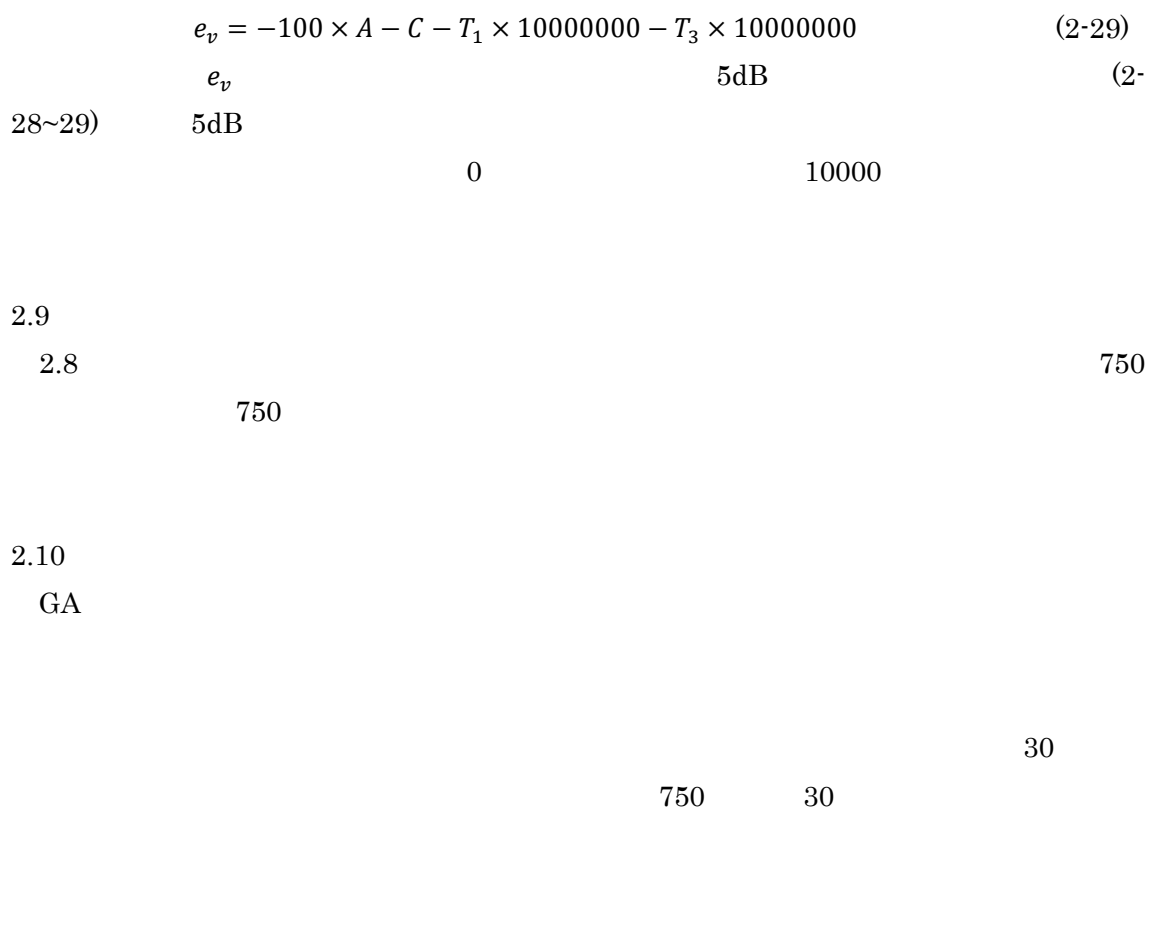

 $2.11$ 

 $GA$ 

 $100$ 

 $3<sup>3</sup>$ 

 $3.1$ 

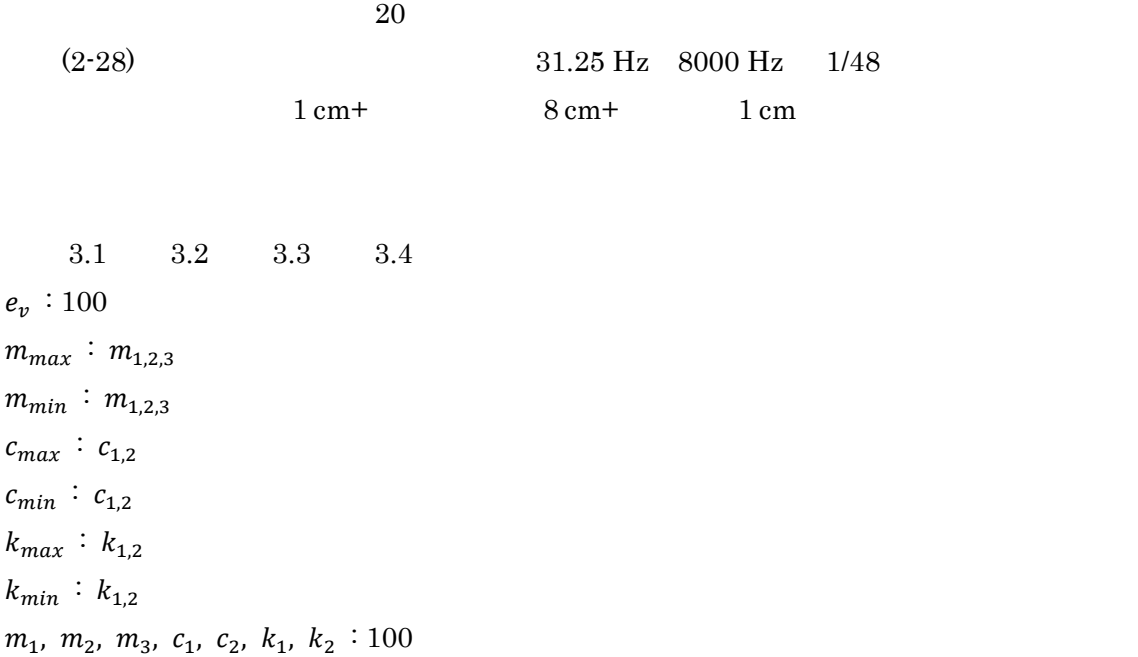

 $3.1$ 

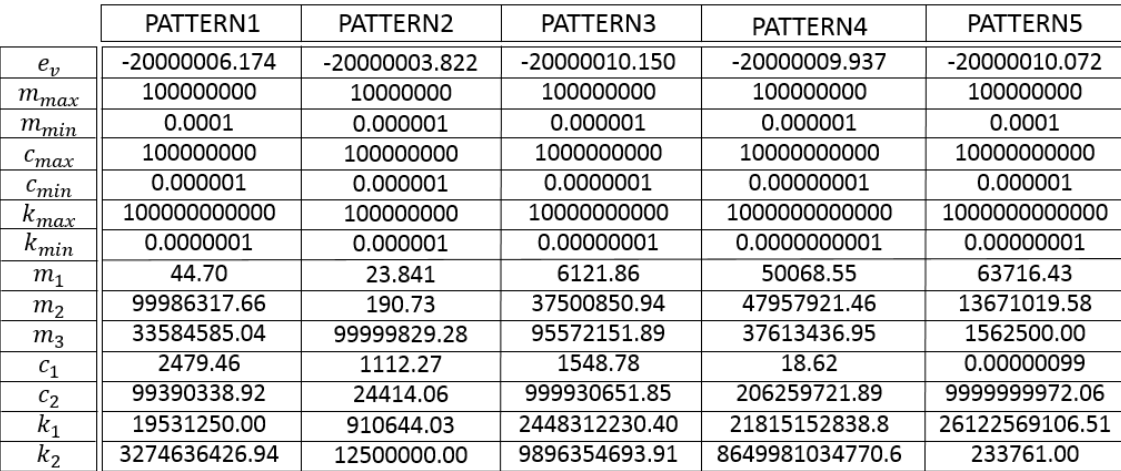

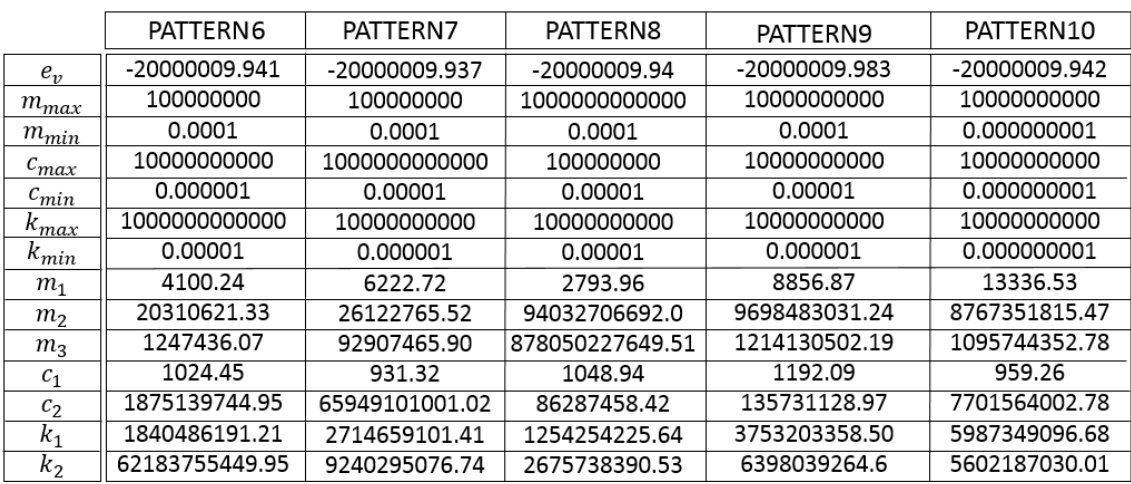

 $3.2$ 

 $3.3$ 

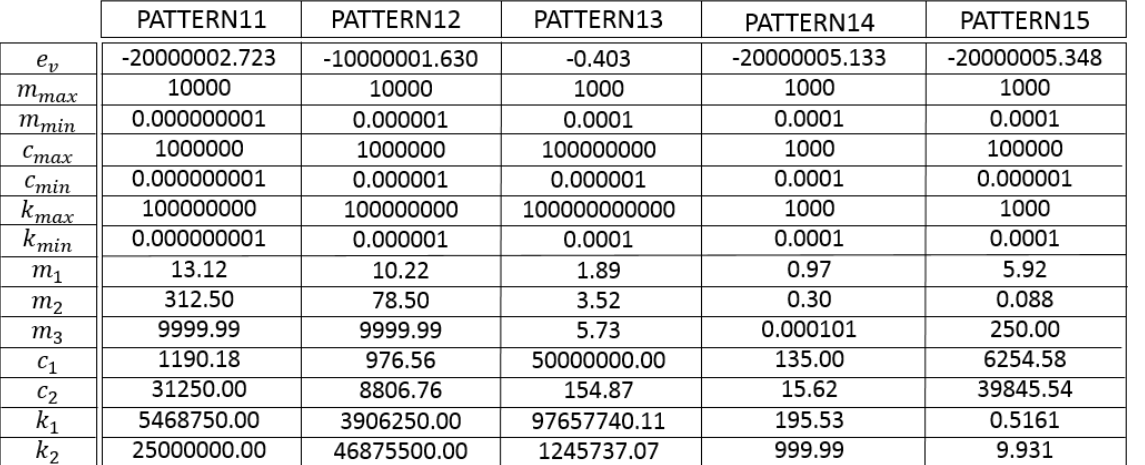

 $3.4$ 

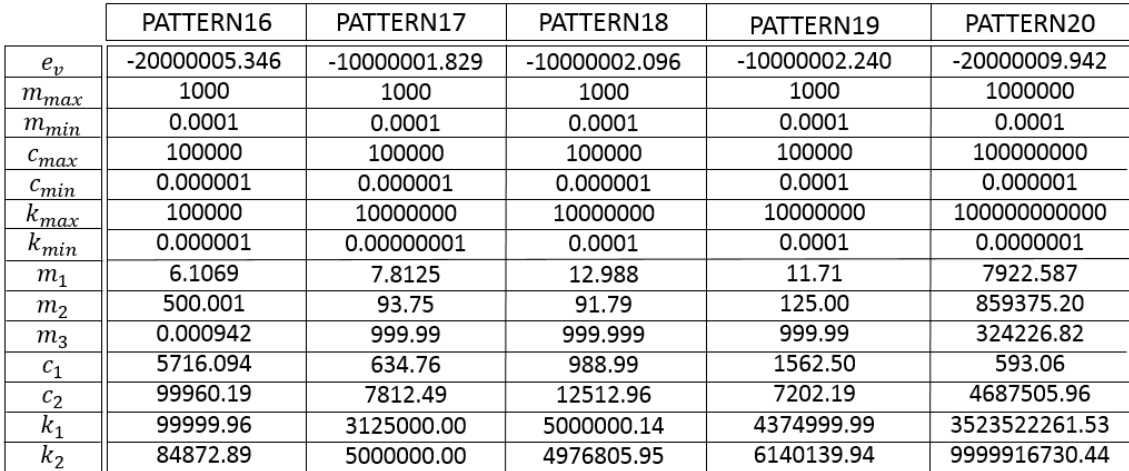

3.1 3.2 3.3 3.4  $e_v$ 

 $3.2$  PATTERN13

 $2.8$   $(2-28)$ 

```
1 \text{ cm}10 \text{ cm}9 \text{ cm} + 1 \text{ cm}1 \text{ cm} + 9 \text{ cm}4.5 \text{ cm} + 1 \text{ cm} + 4.5 \text{ cm}1 \text{ cm} + 8 \text{ cm} + 1 \text{ cm}1 \text{ cm } + 8 \text{ cm } + 1 \text{ cm}MPP 0.05 cm + 8.95 cm + 1 cm
\text{MPP0.05 cm} + \text{8.95 cm} + \text{1 cm}\mbox{-} \mathrm{MPP0.05\ cm} + \mbox{-} \mathrm{9.9\ cm} + \mbox{-} \mathrm{MPP0.05\ cm}- MPP0.05 cm + 9.9 \text{ cm} + \cdot MPP0.05 cm
                      = 1 = 1= 0 = 0= 1 = 02.7 (2-10)
```
 $3.2\,$ 

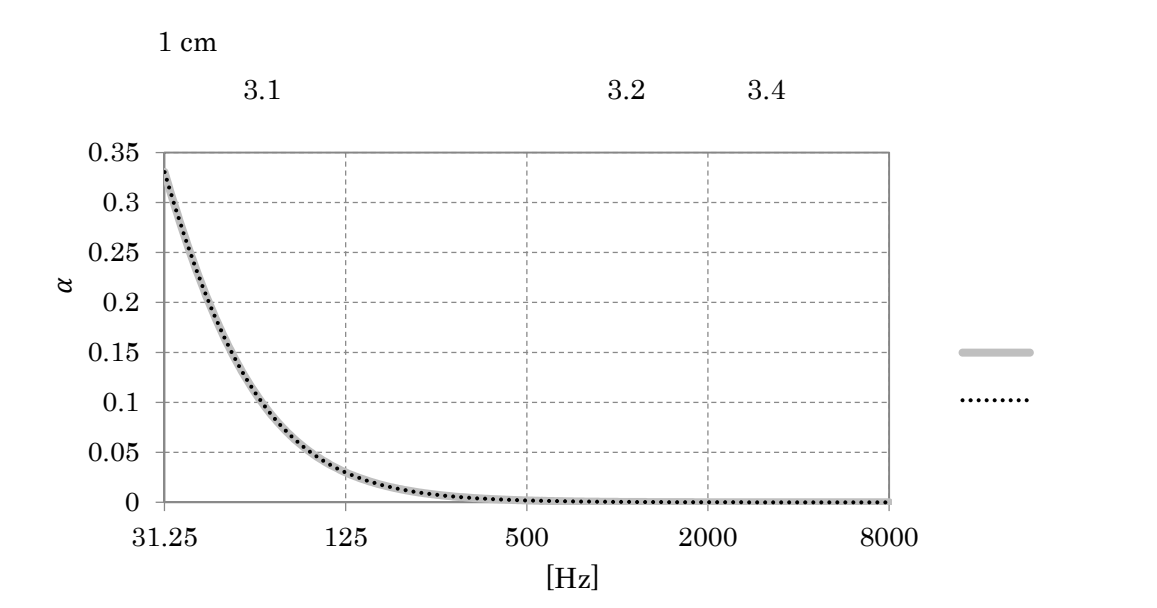

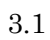

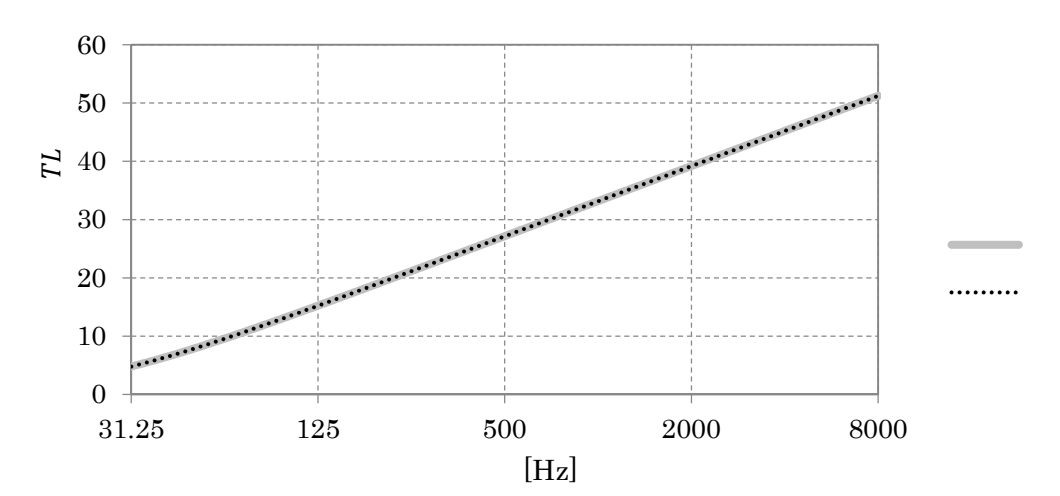

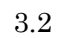

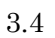

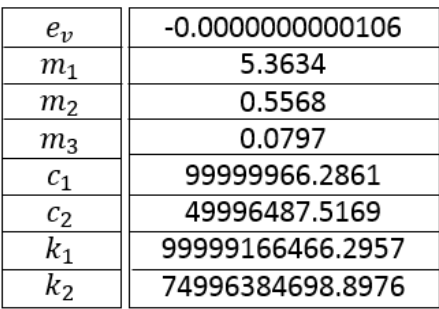

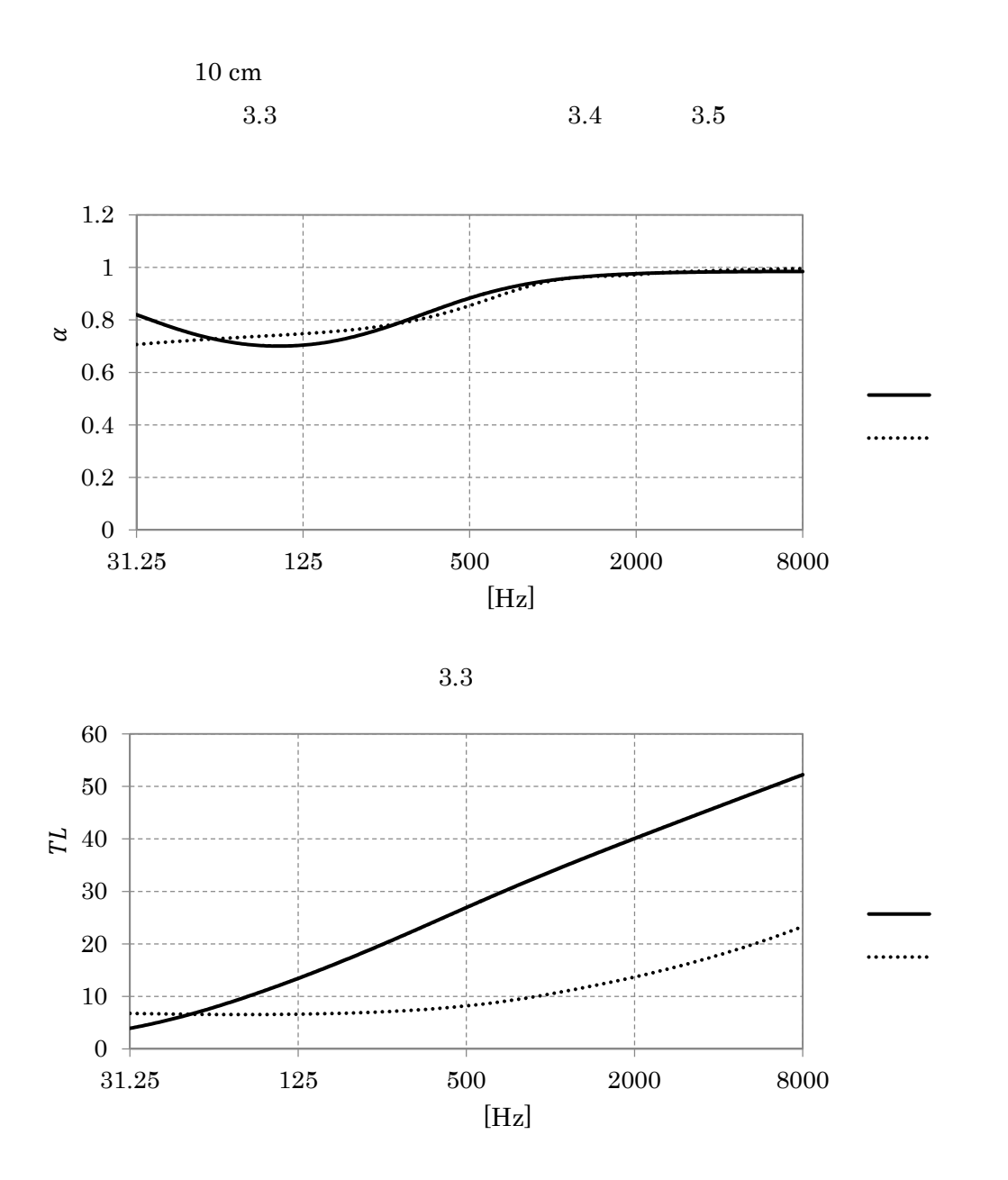

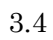

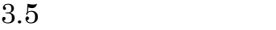

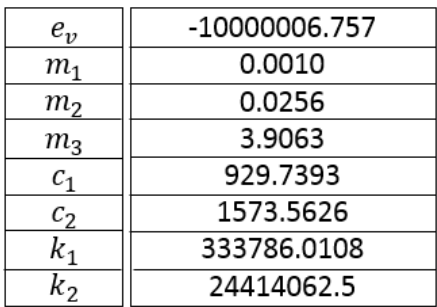

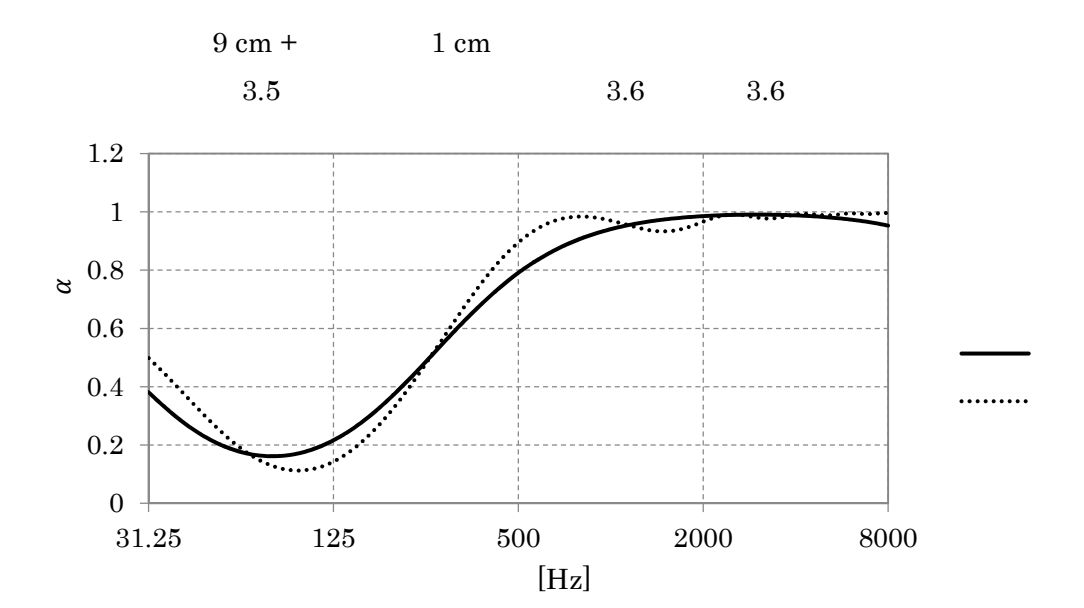

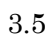

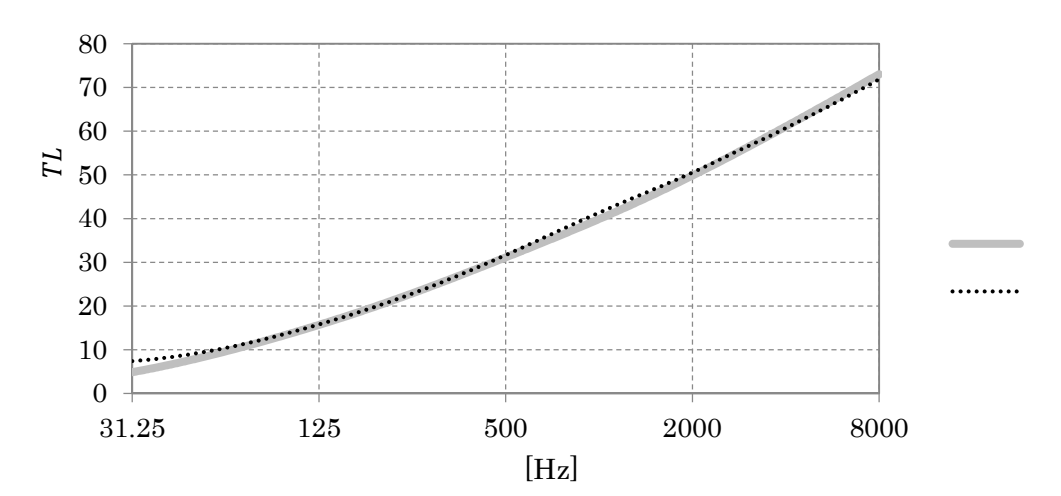

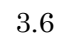

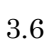

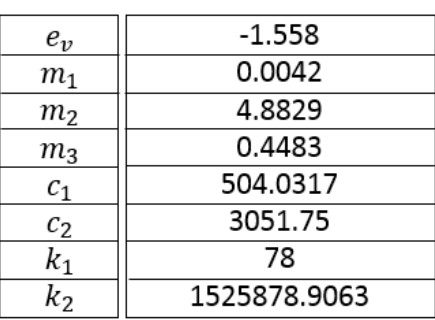

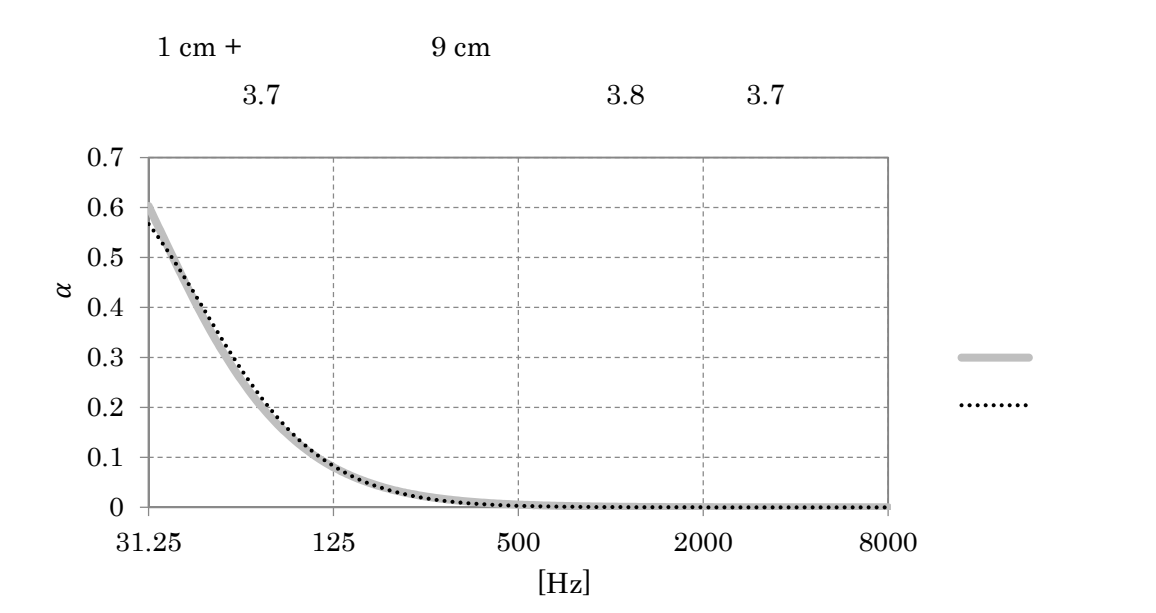

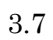

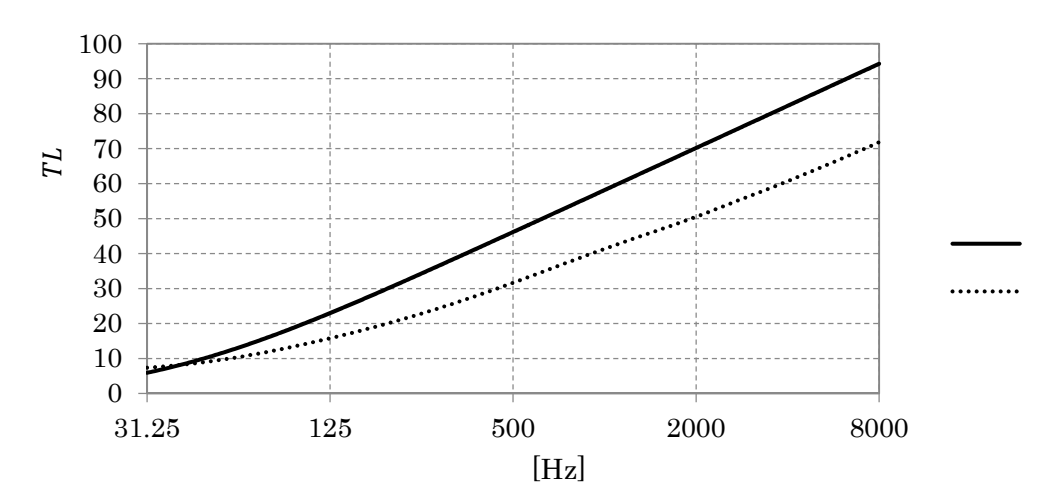

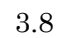

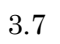

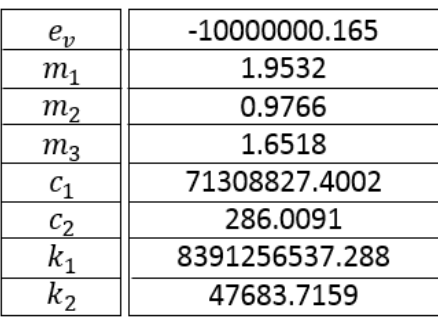

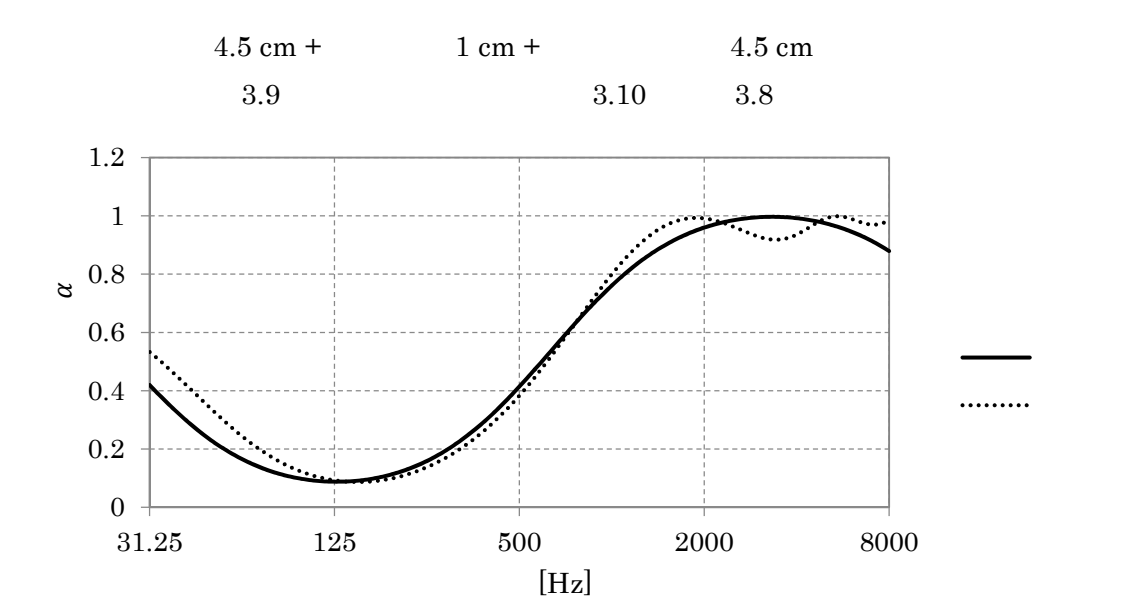

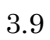

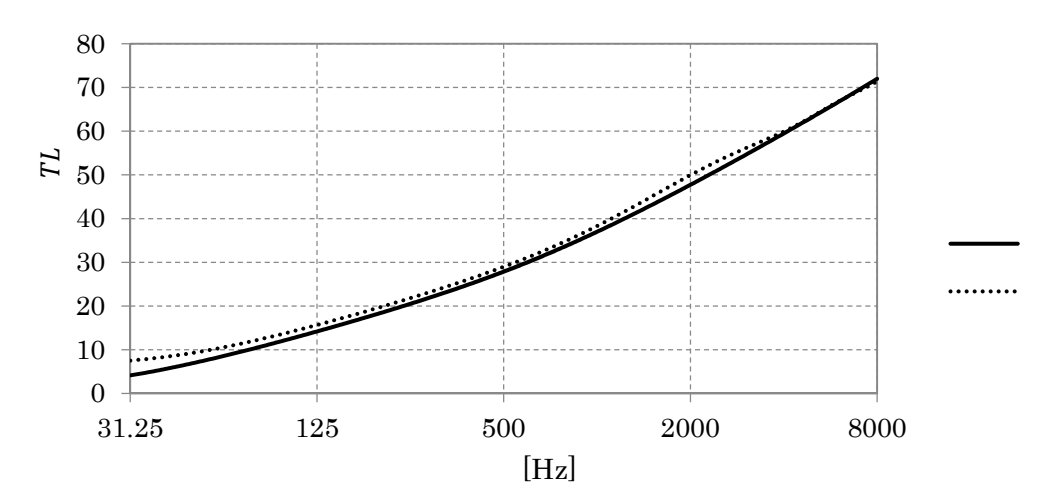

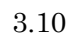

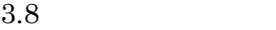

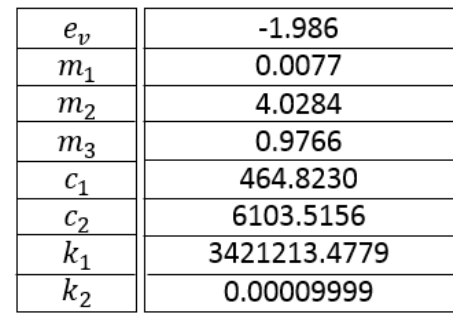

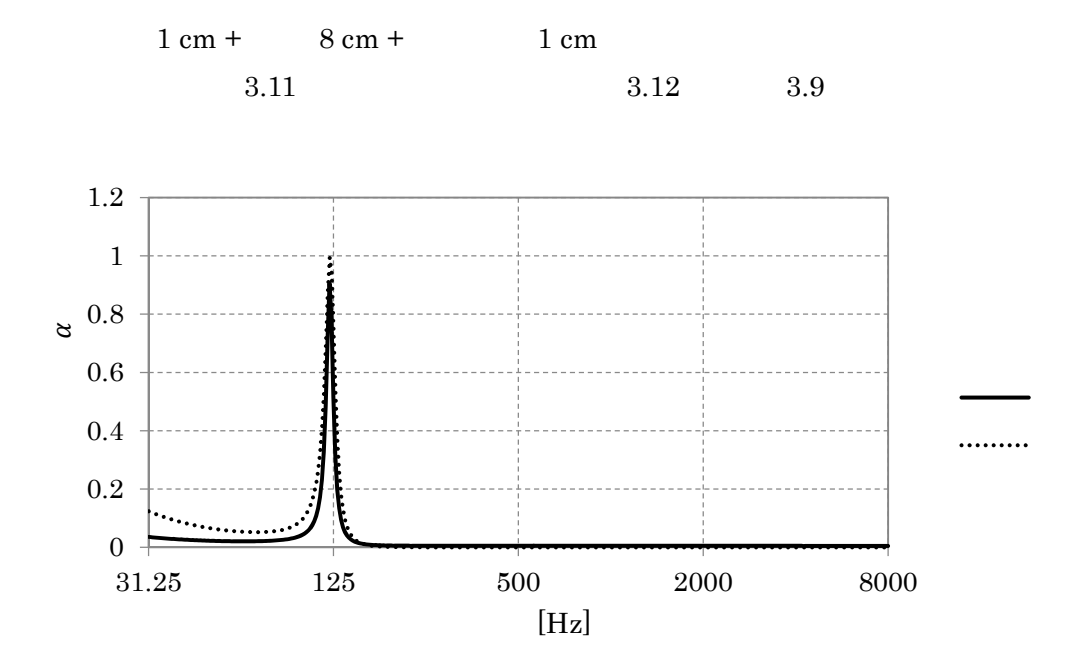

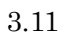

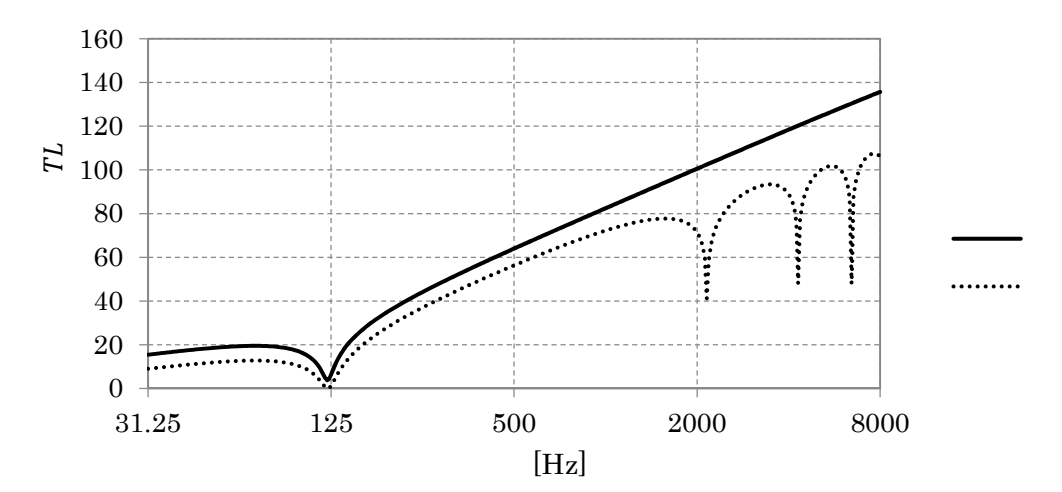

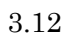

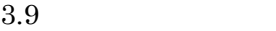

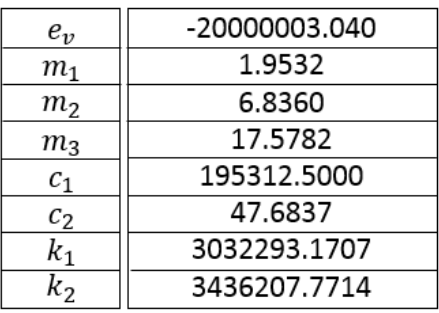

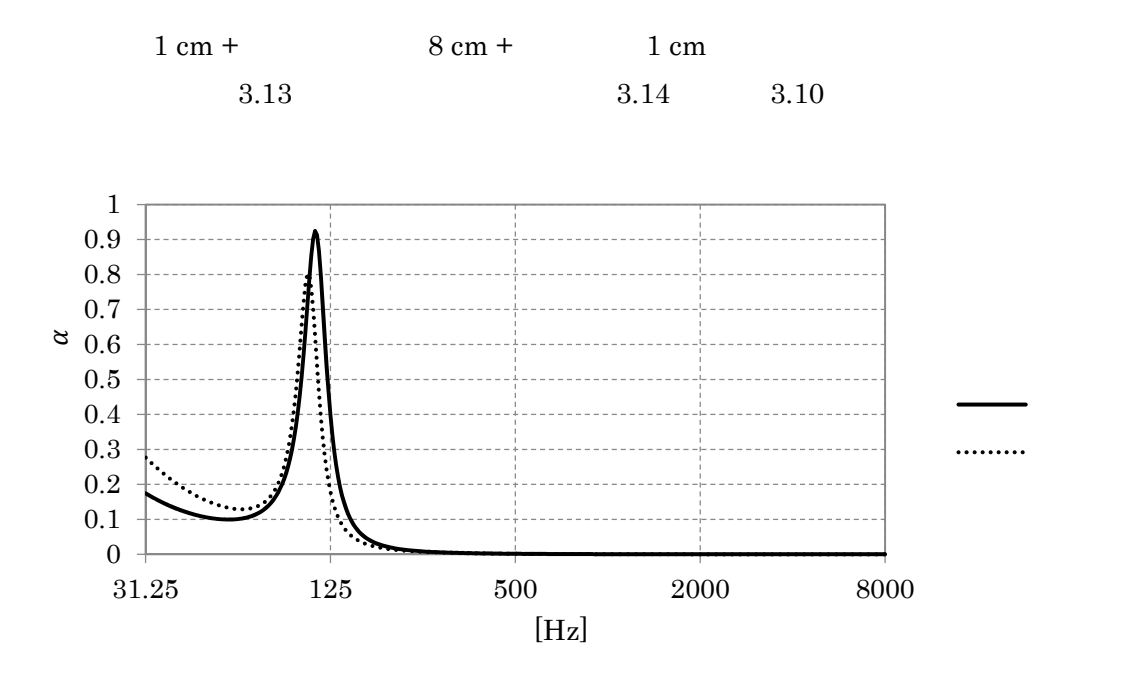

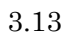

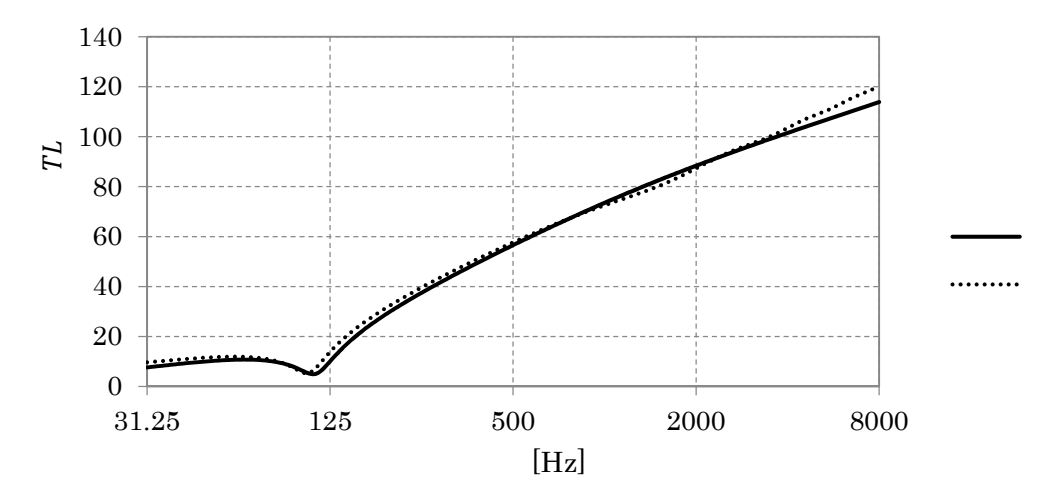

 $3.14$ 

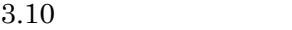

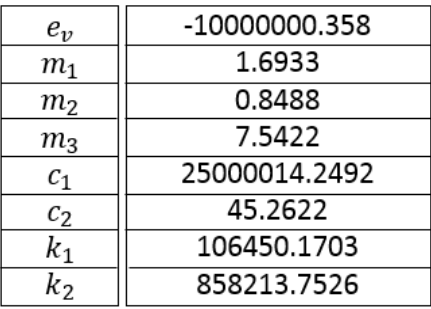

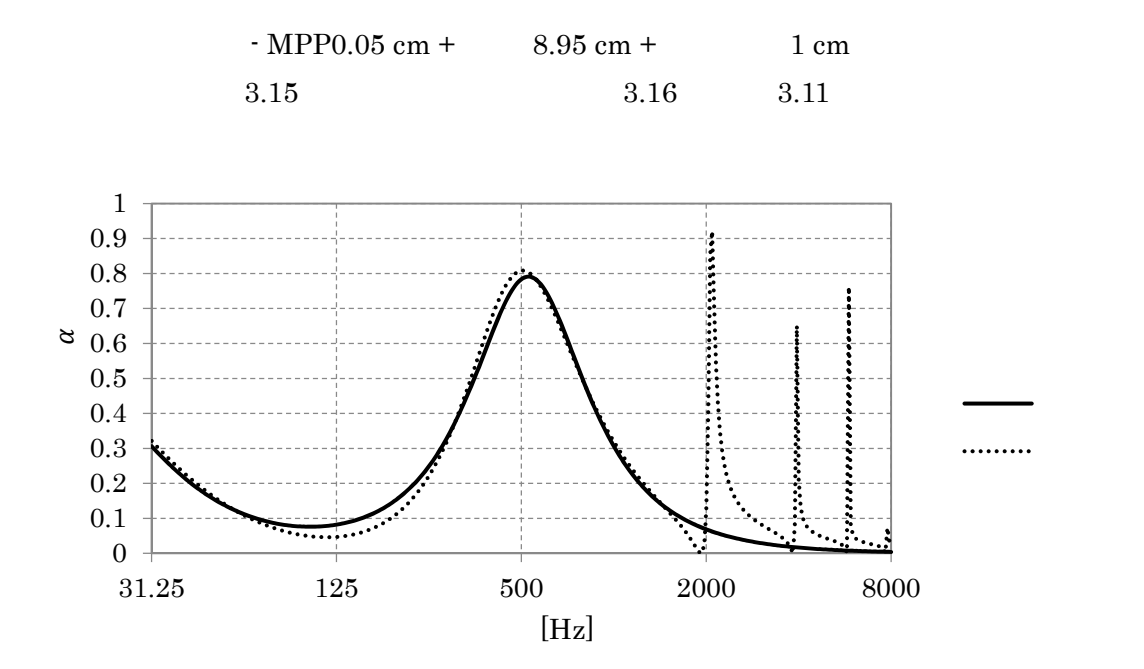

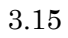

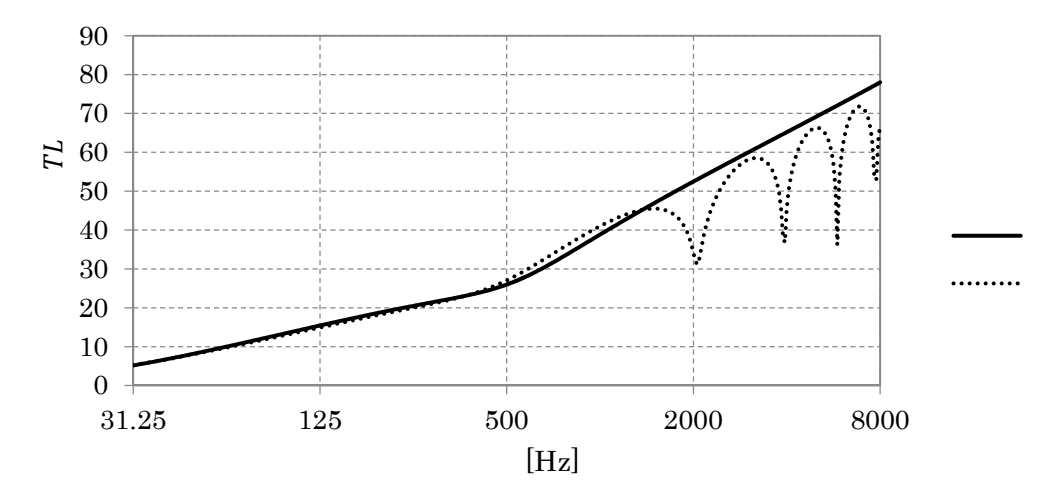

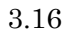

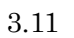

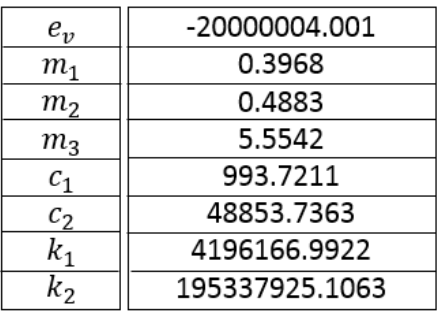

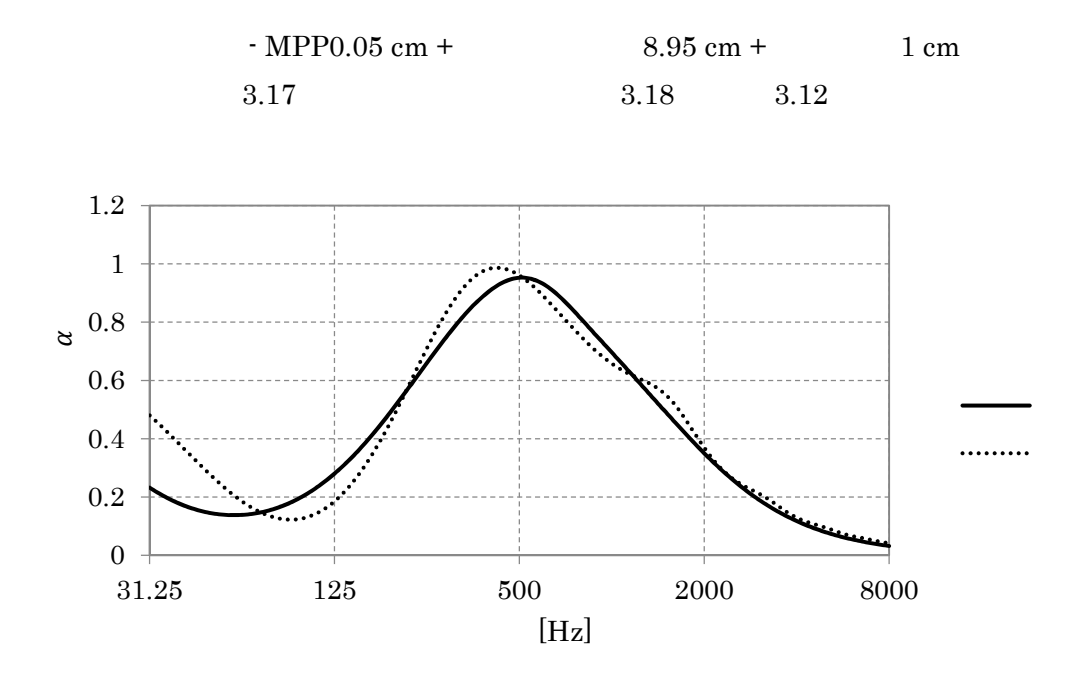

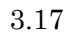

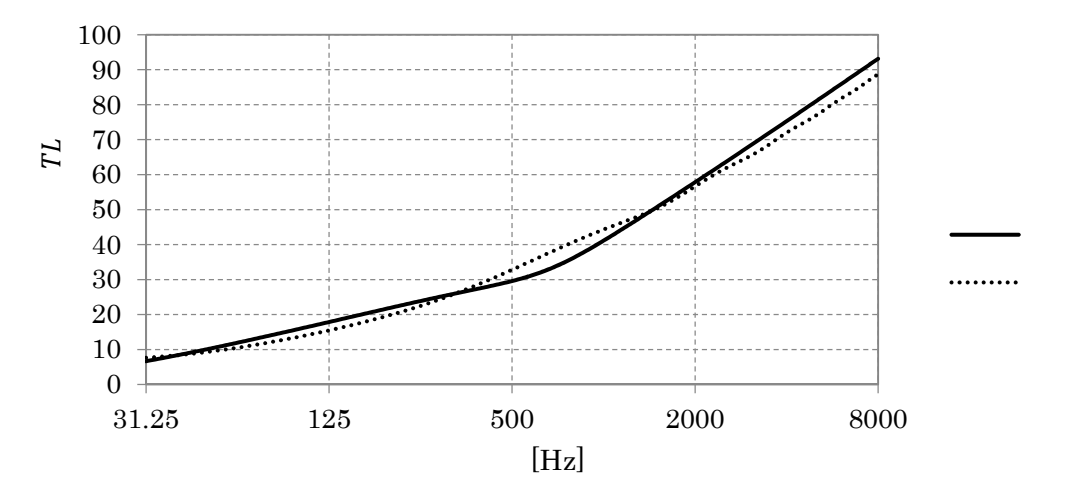

$$
3.18\phantom{}
$$

$$
3.12
$$

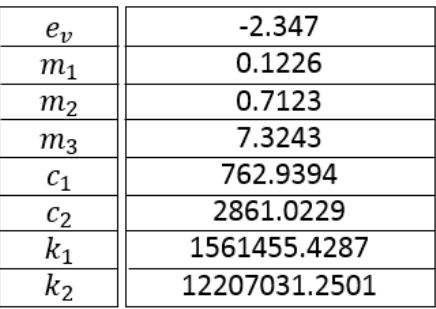

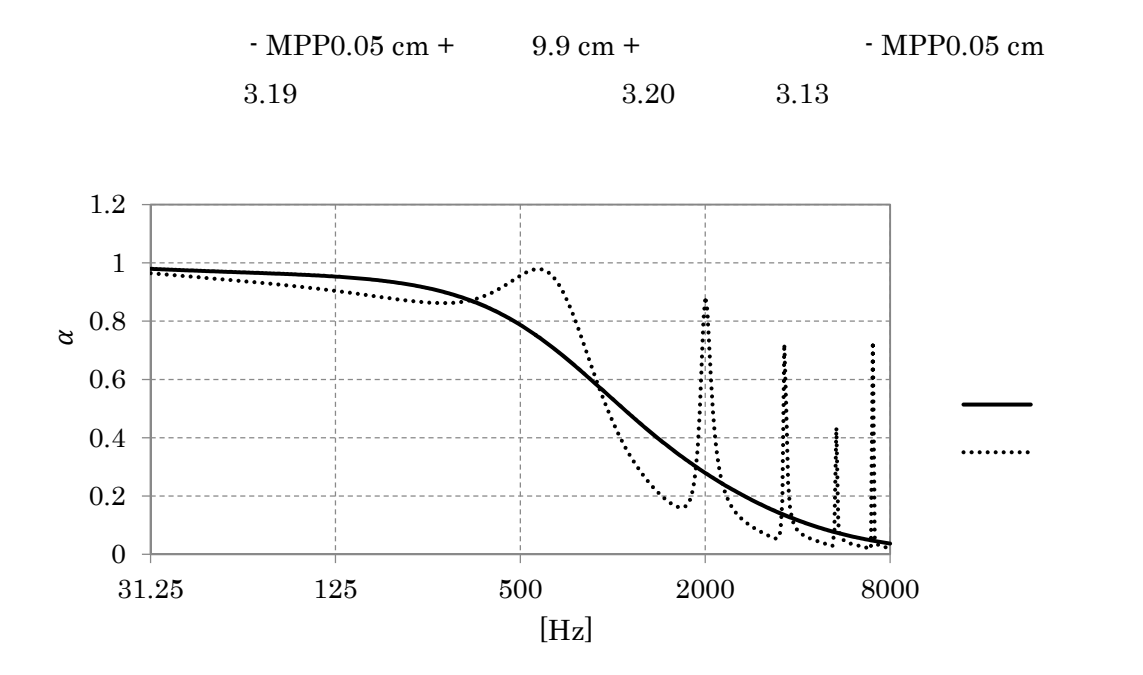

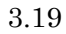

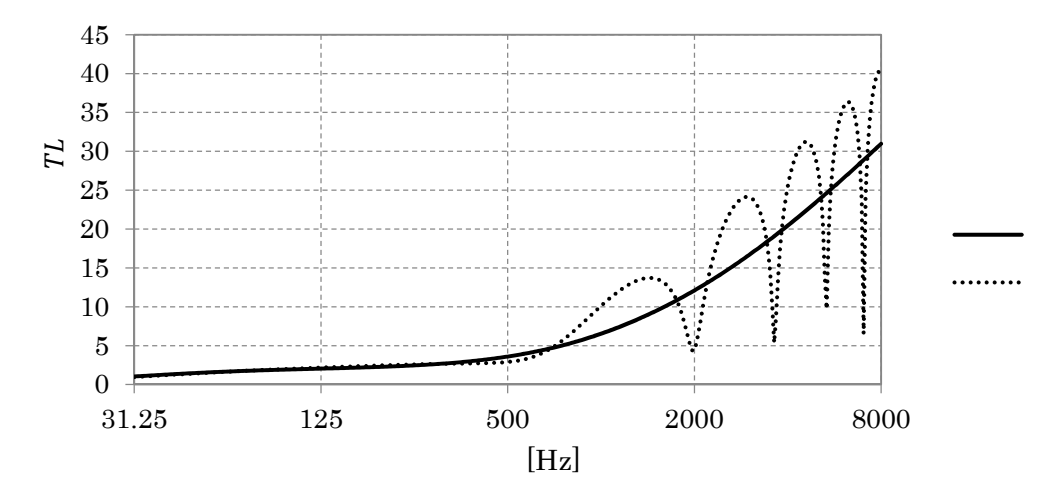

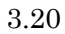

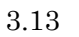

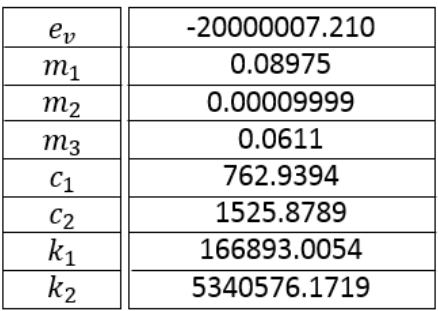

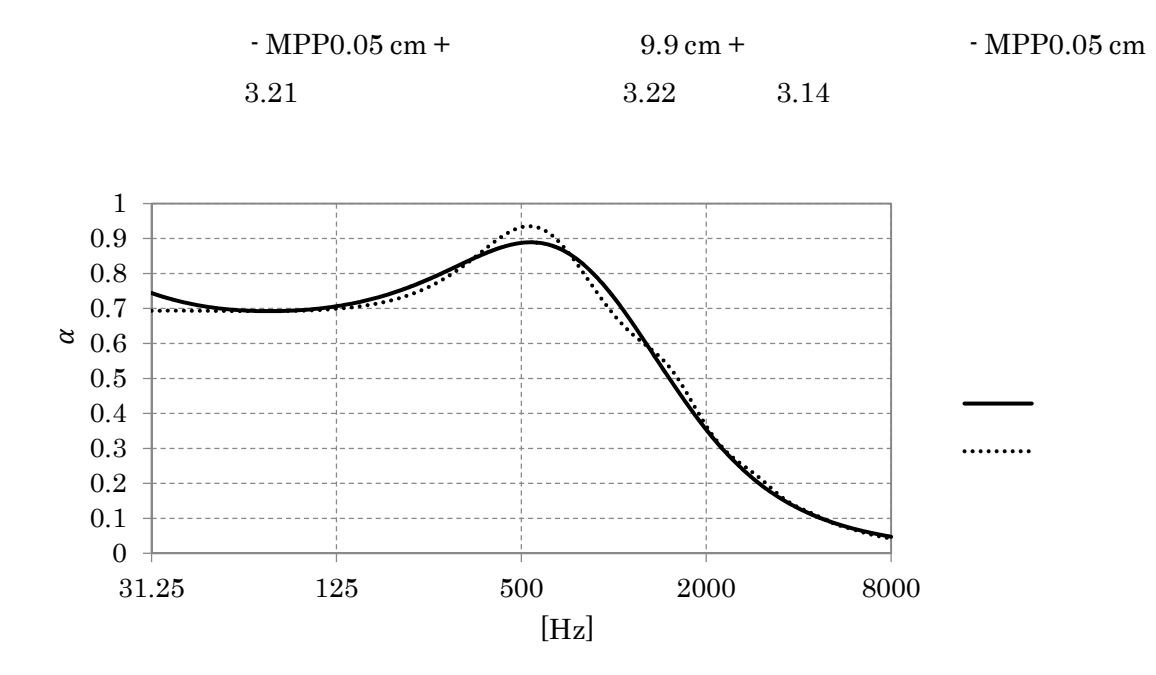

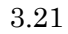

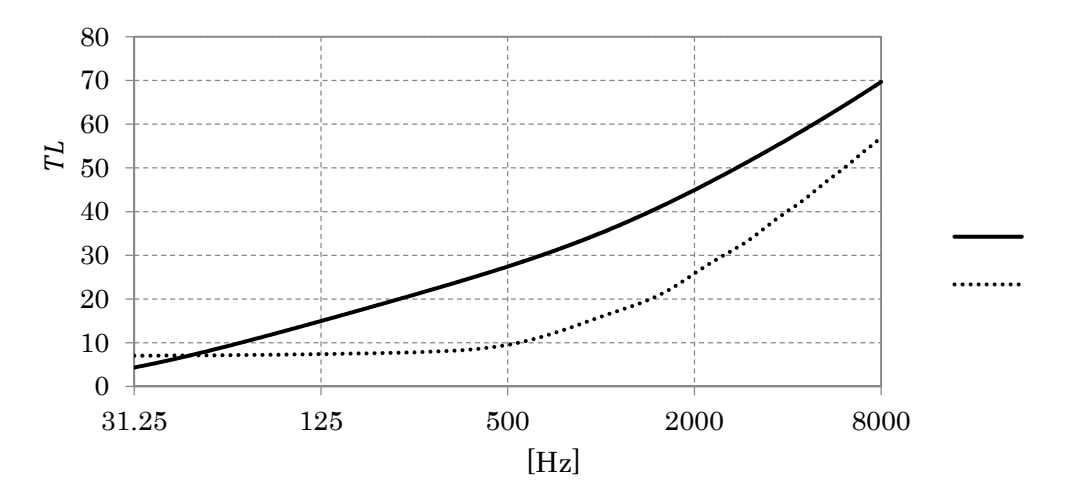

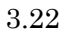

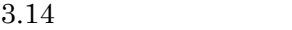

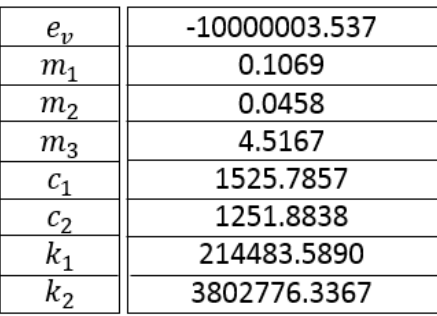

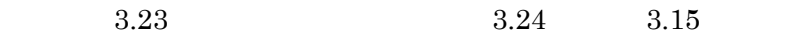

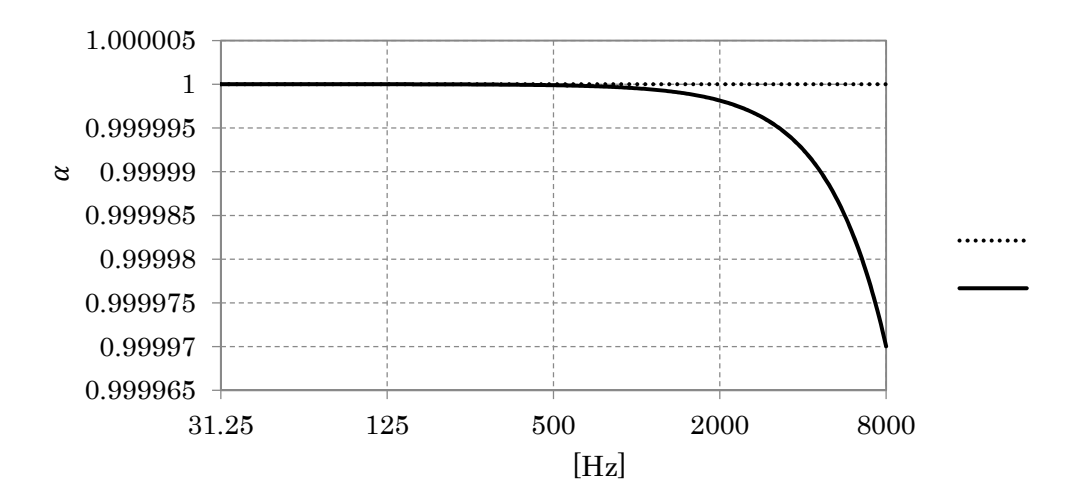

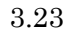

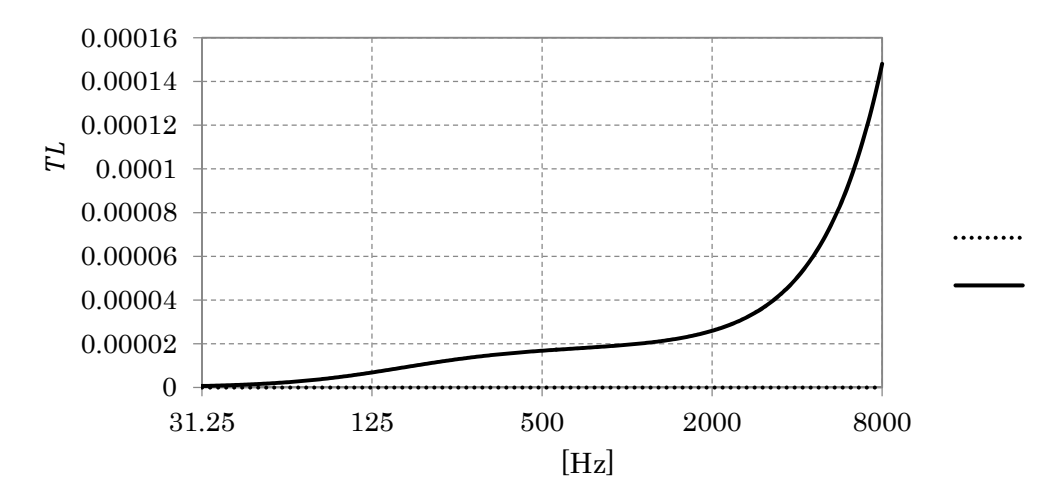

 $3.24$ 

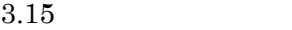

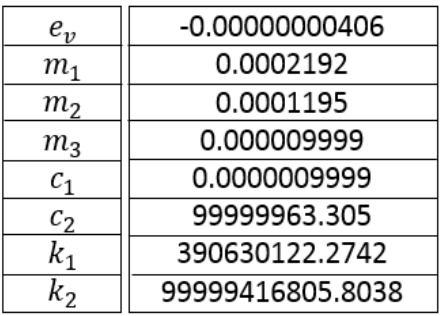

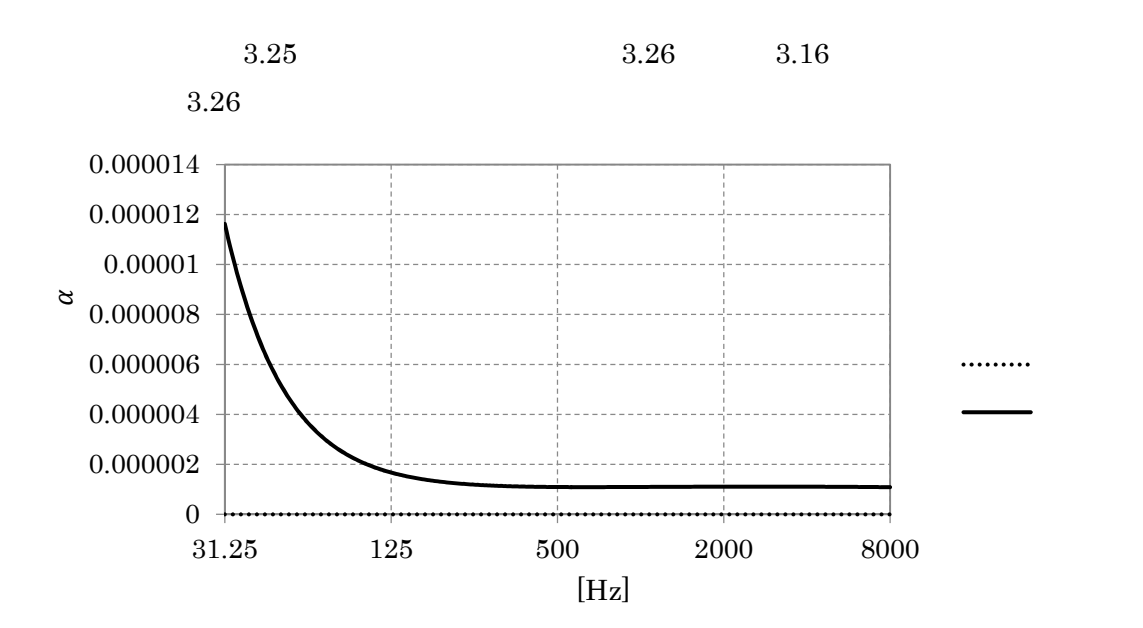

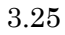

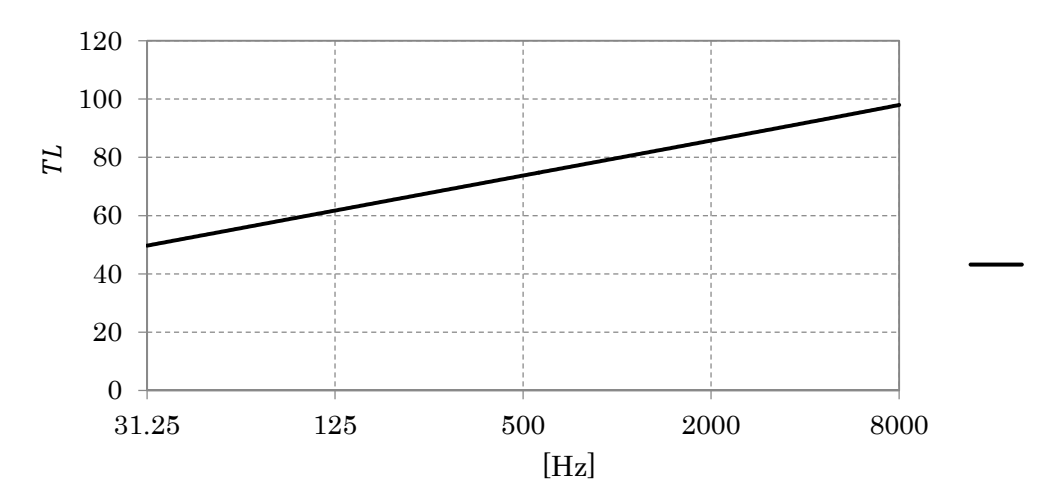

 $3.26$ 

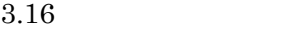

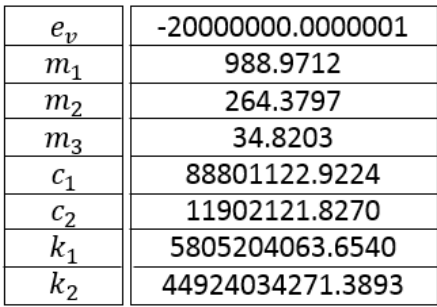

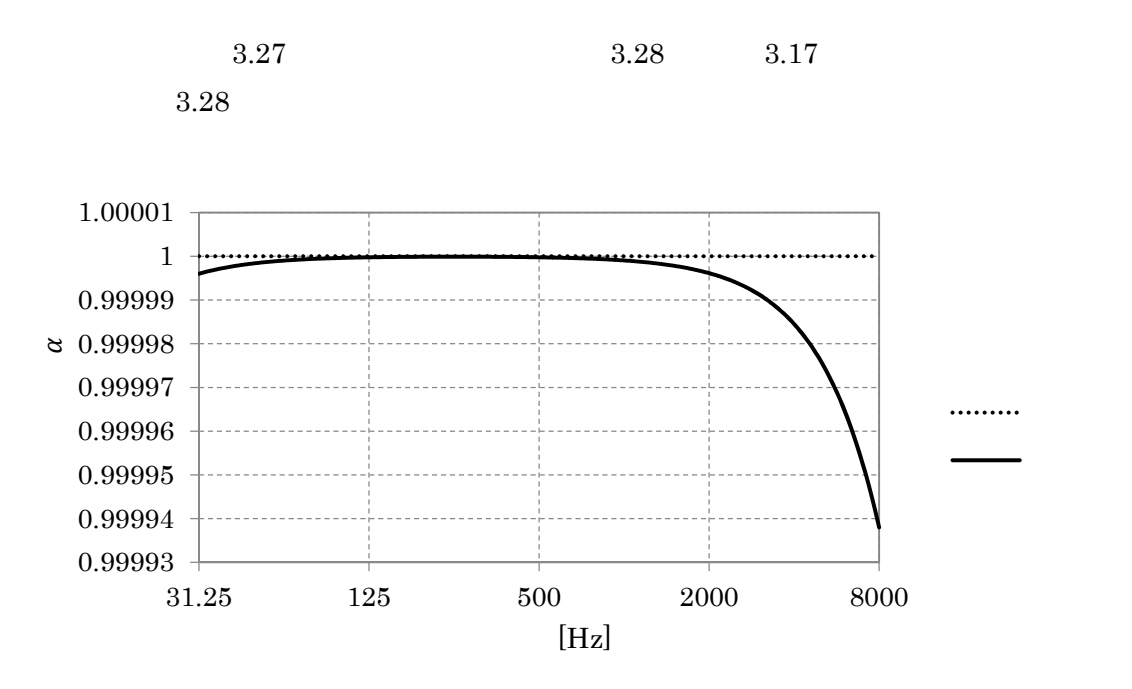

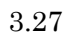

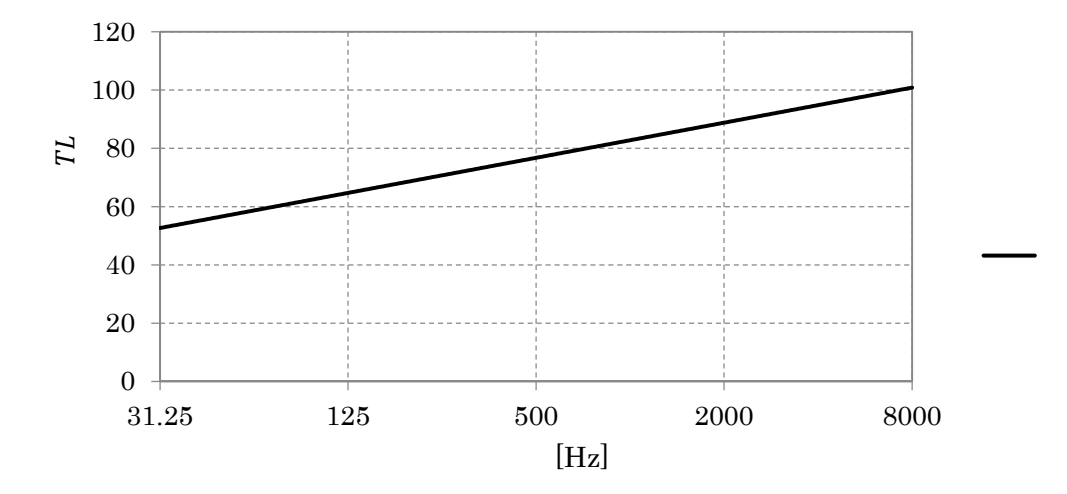

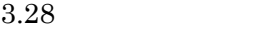

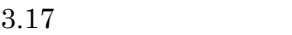

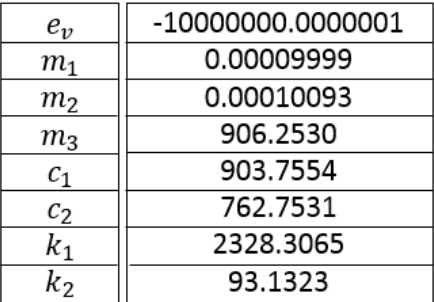

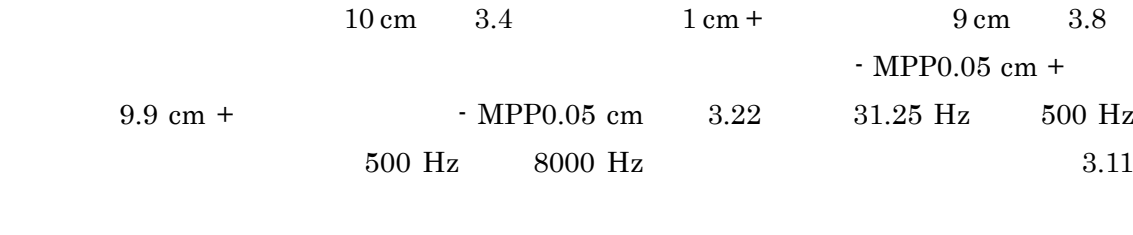

 $3.12 \qquad 3.15 \qquad 3.16 \qquad 3.19 \qquad 3.20$ 

 $2$ 

 $3.3\,$ 

 $3.2$   $2.8$   $(2-28)$ 

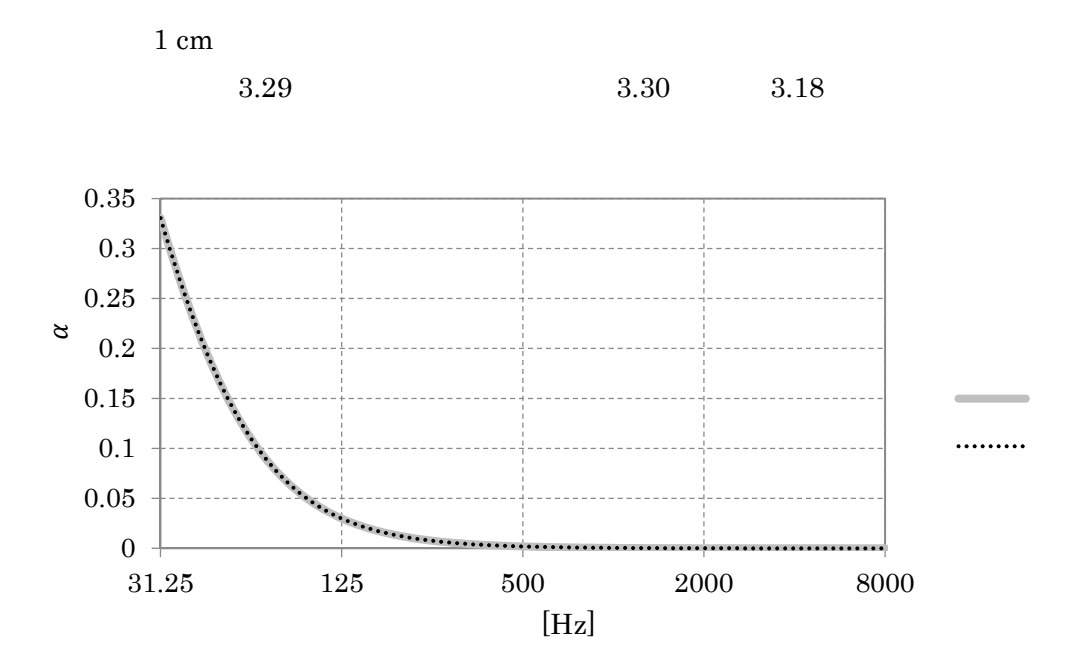

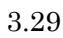

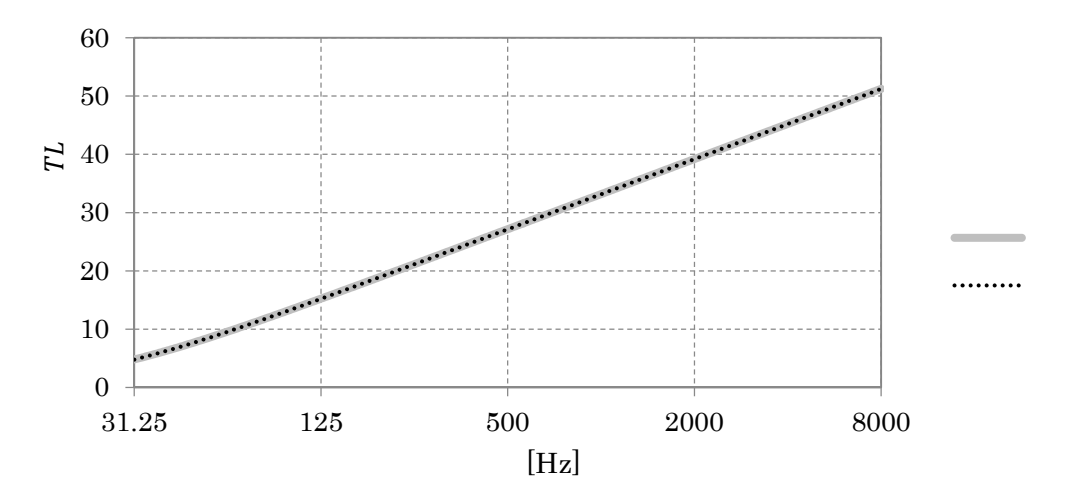

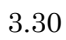

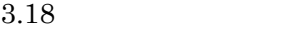

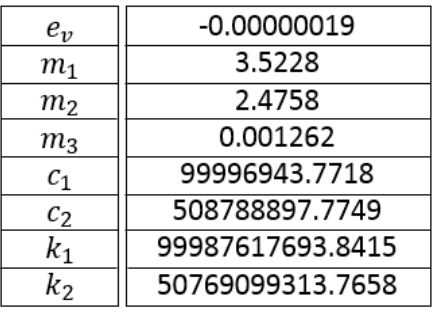

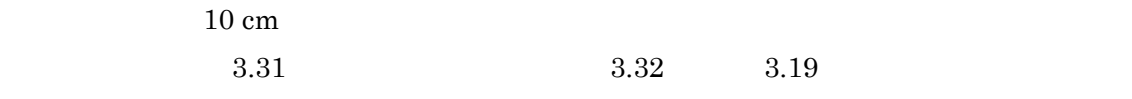

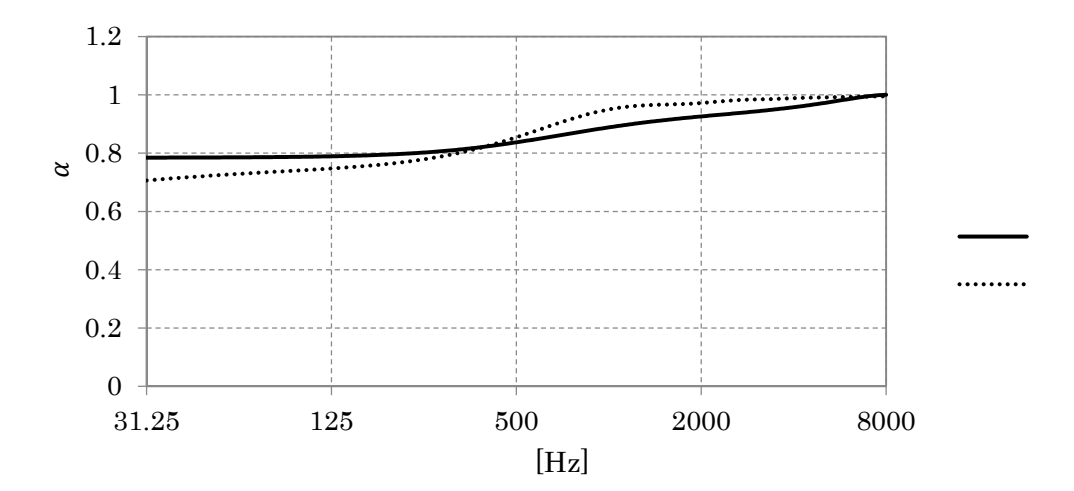

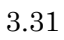

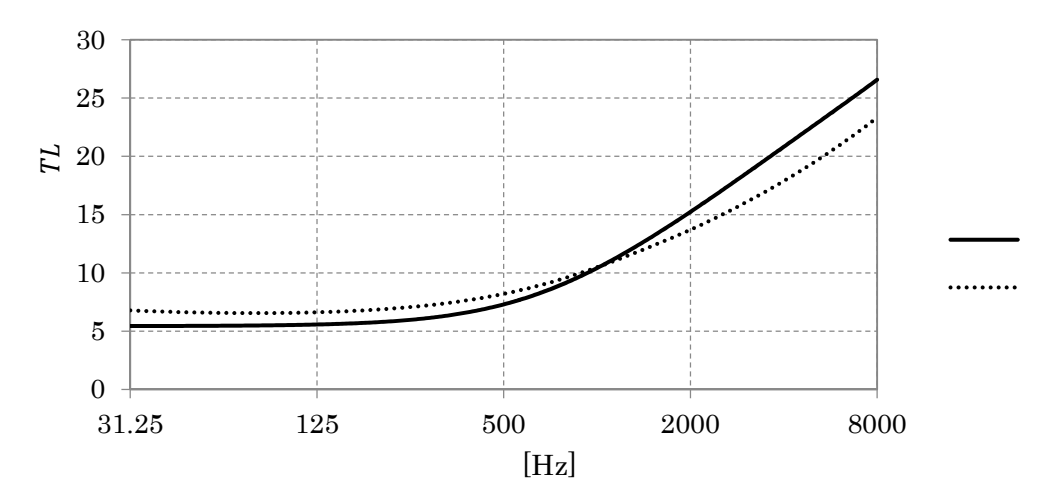

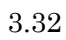

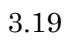

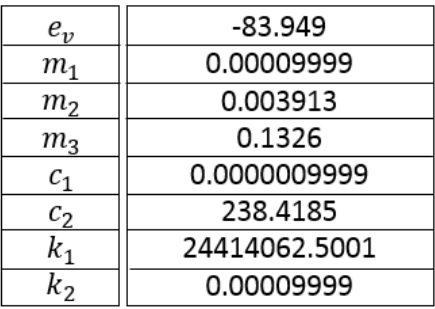

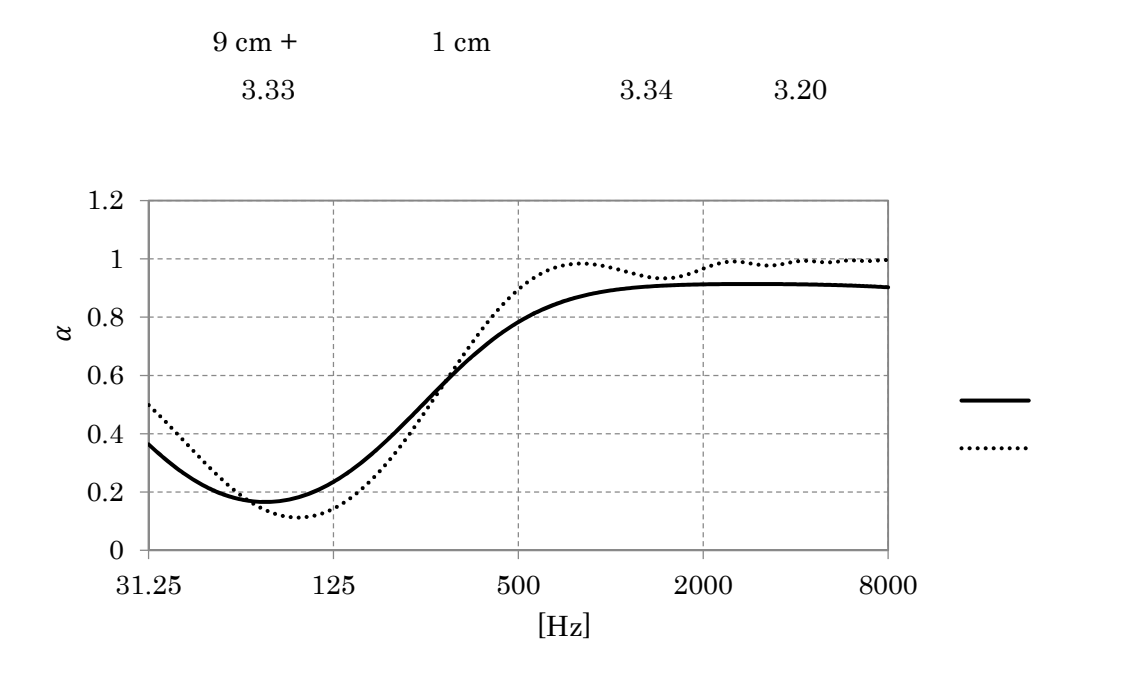

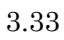

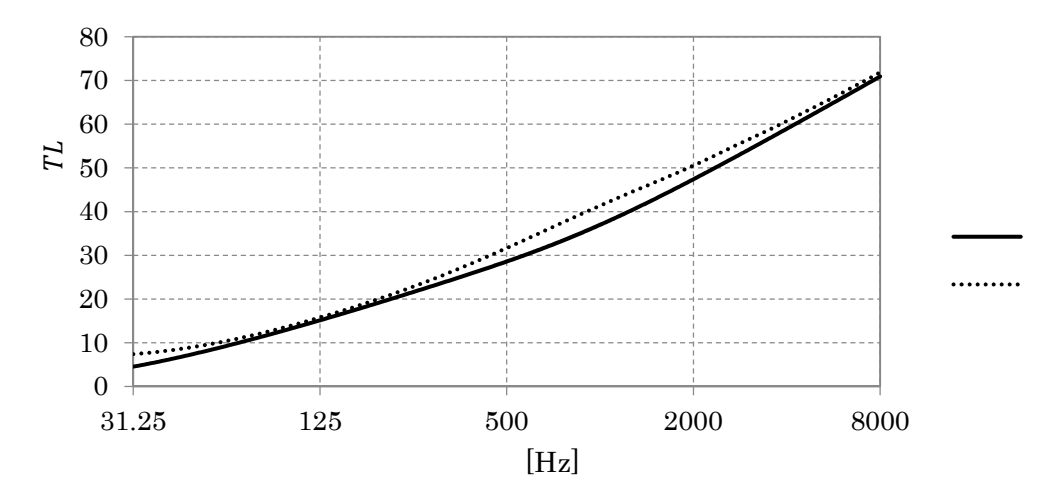

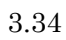

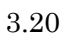

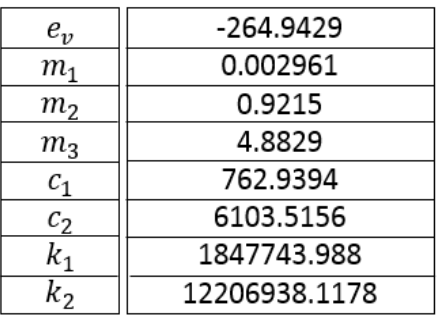

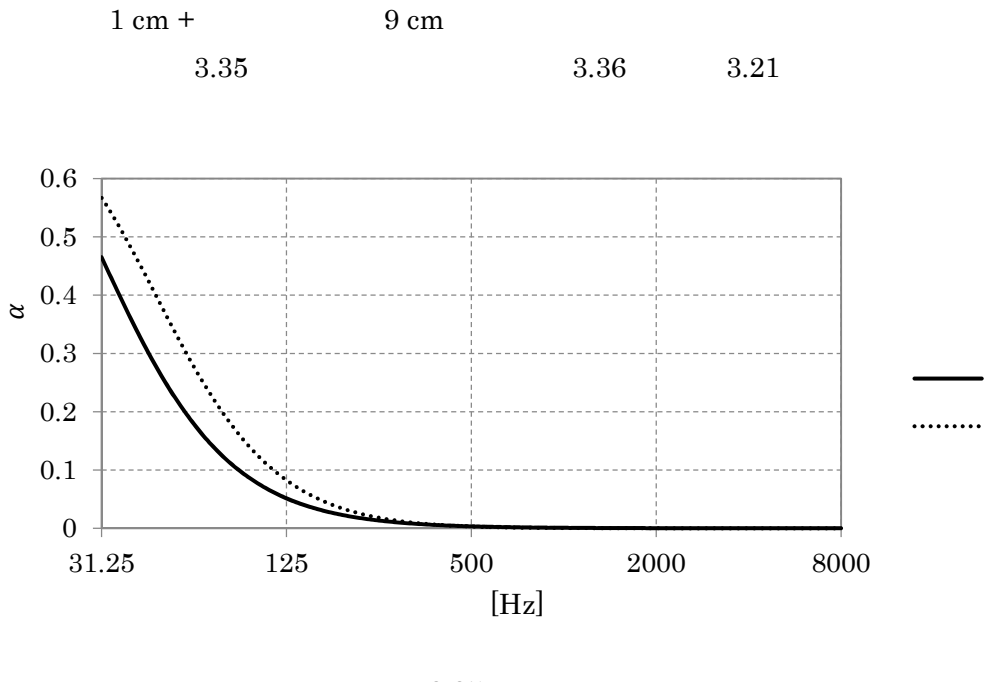

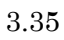

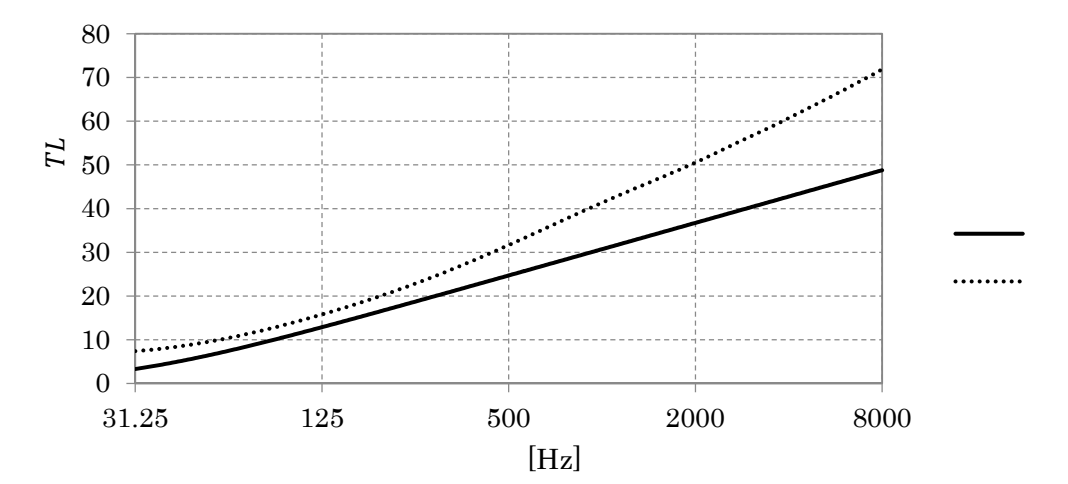

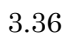

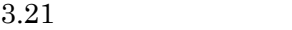

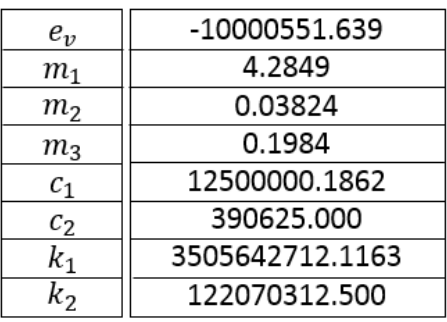

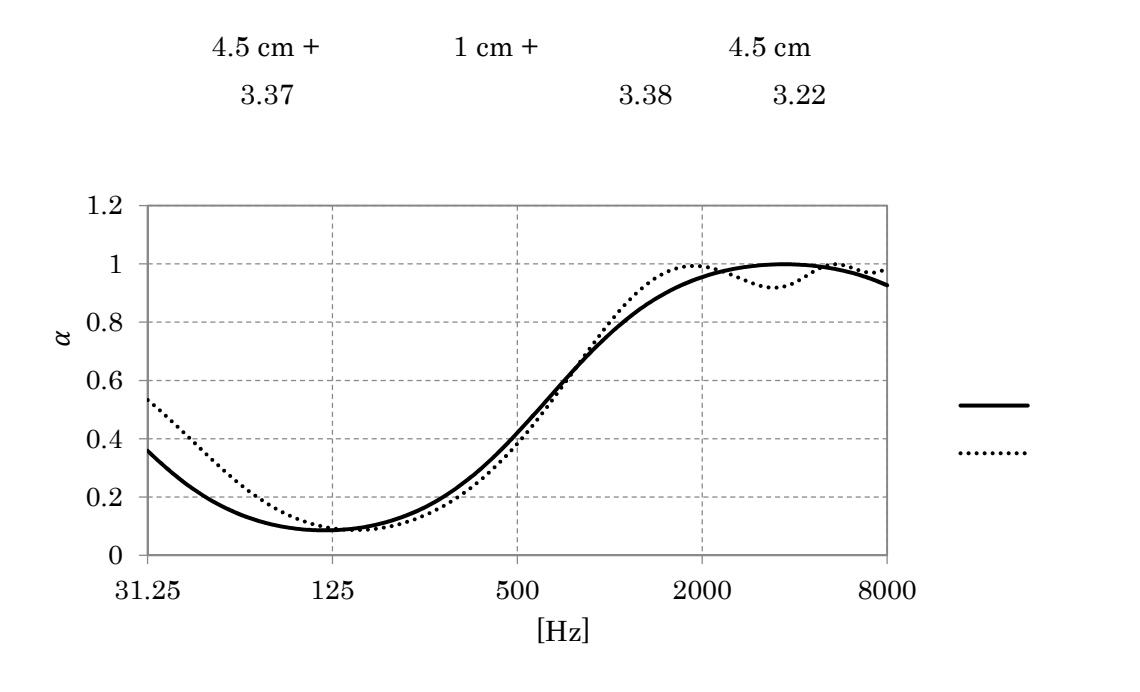

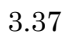

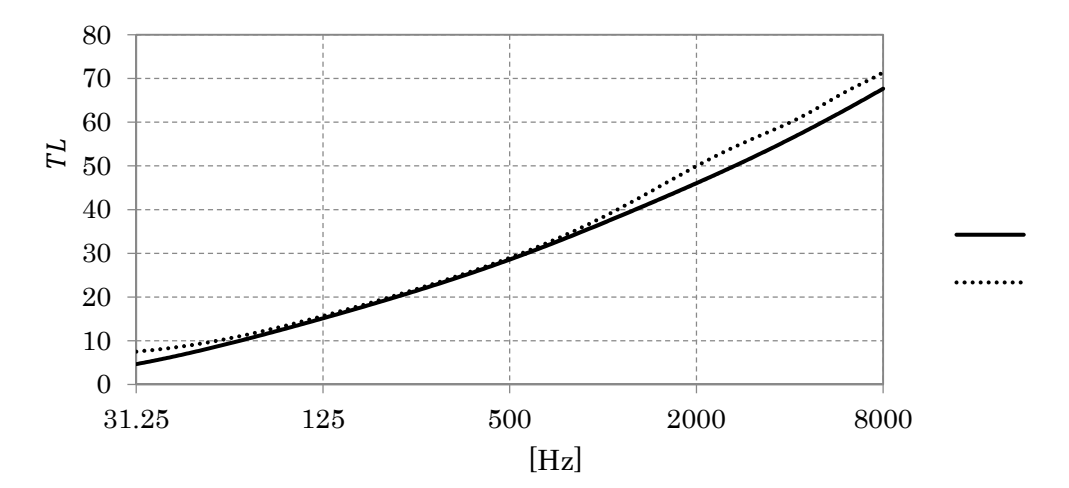

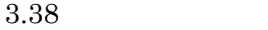

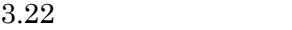

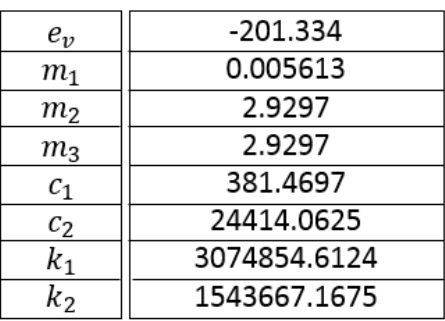

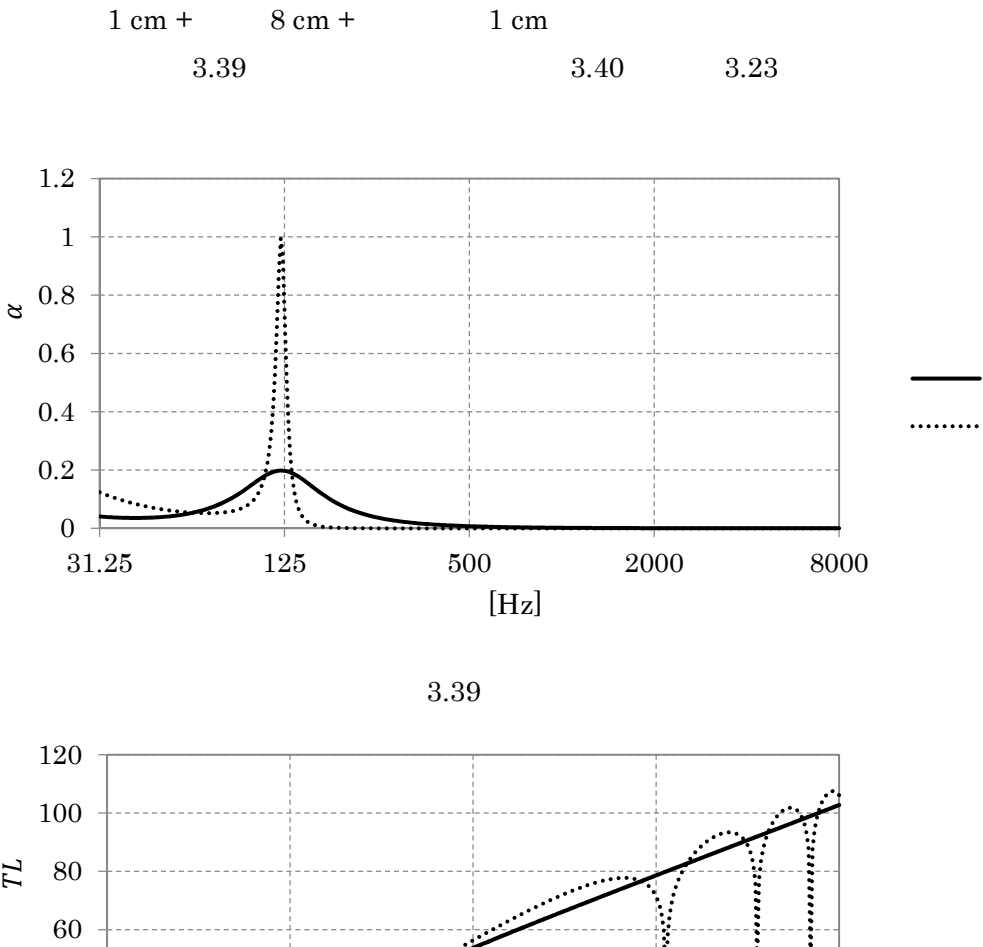

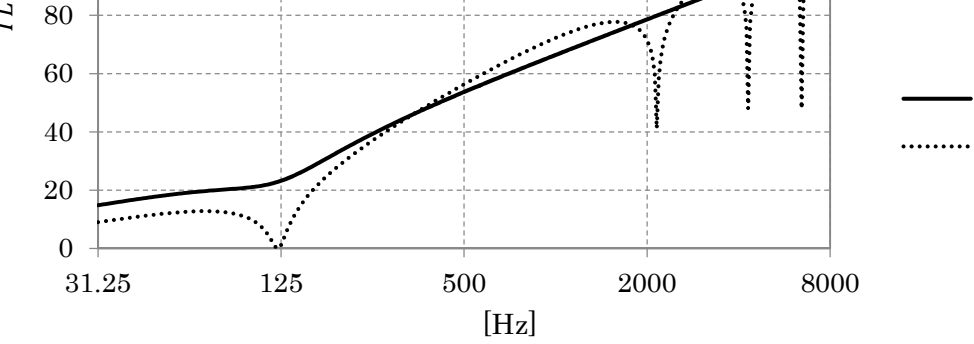

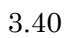

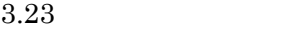

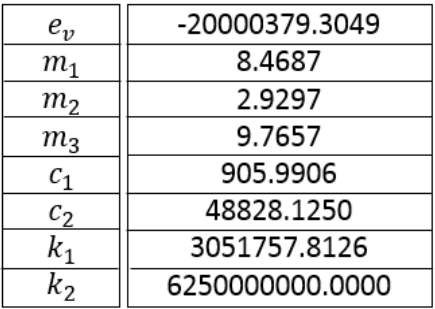

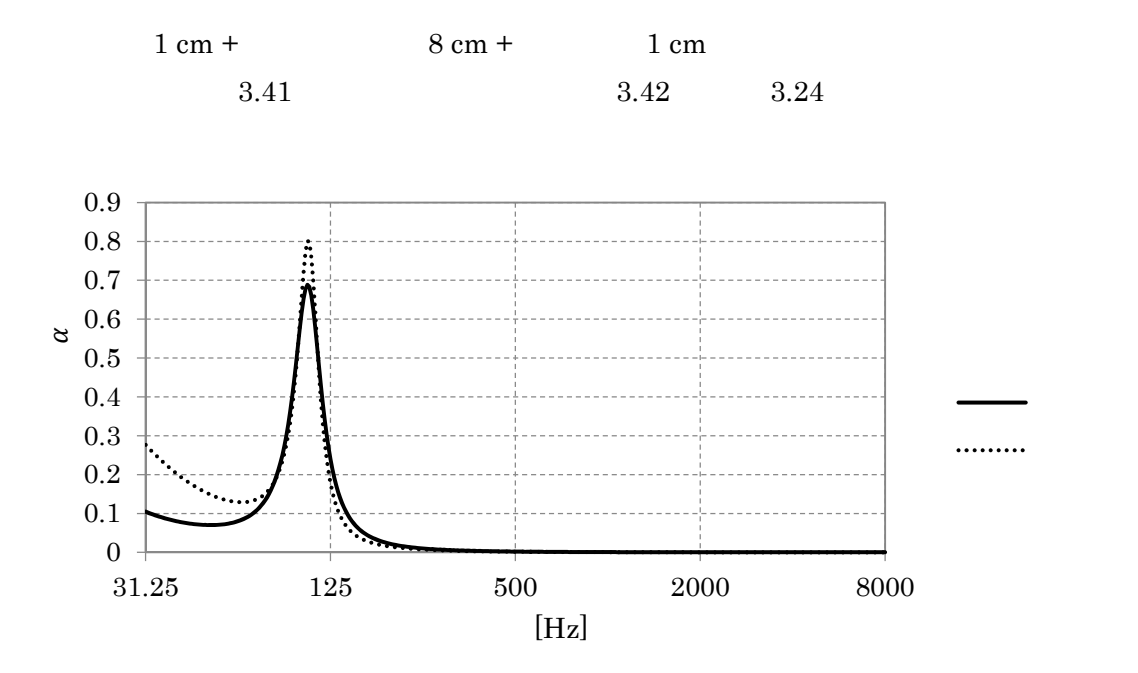

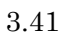

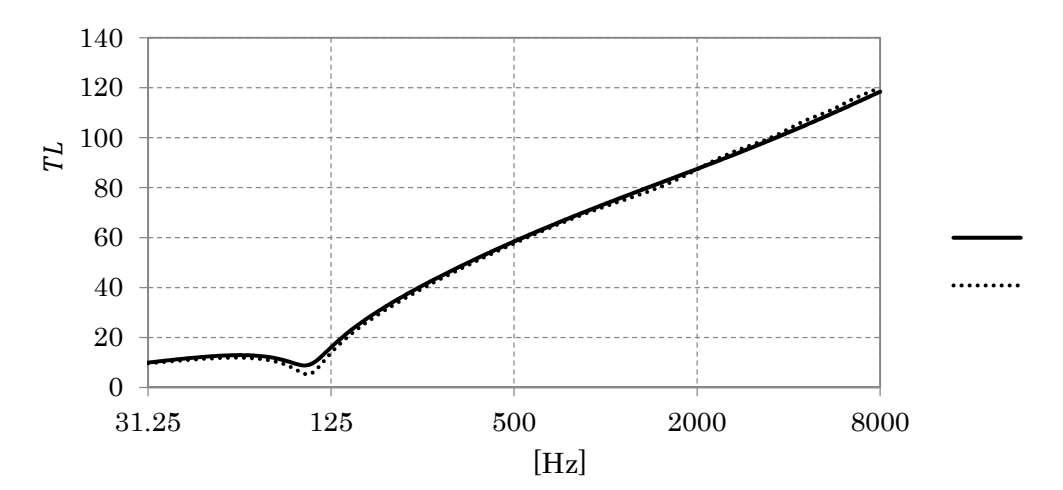

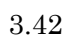

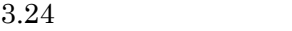

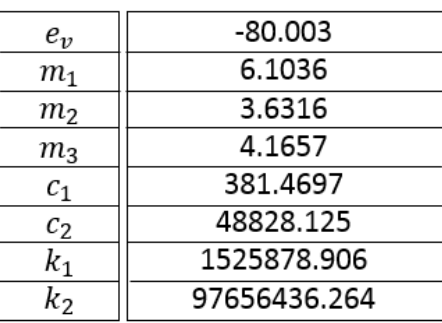

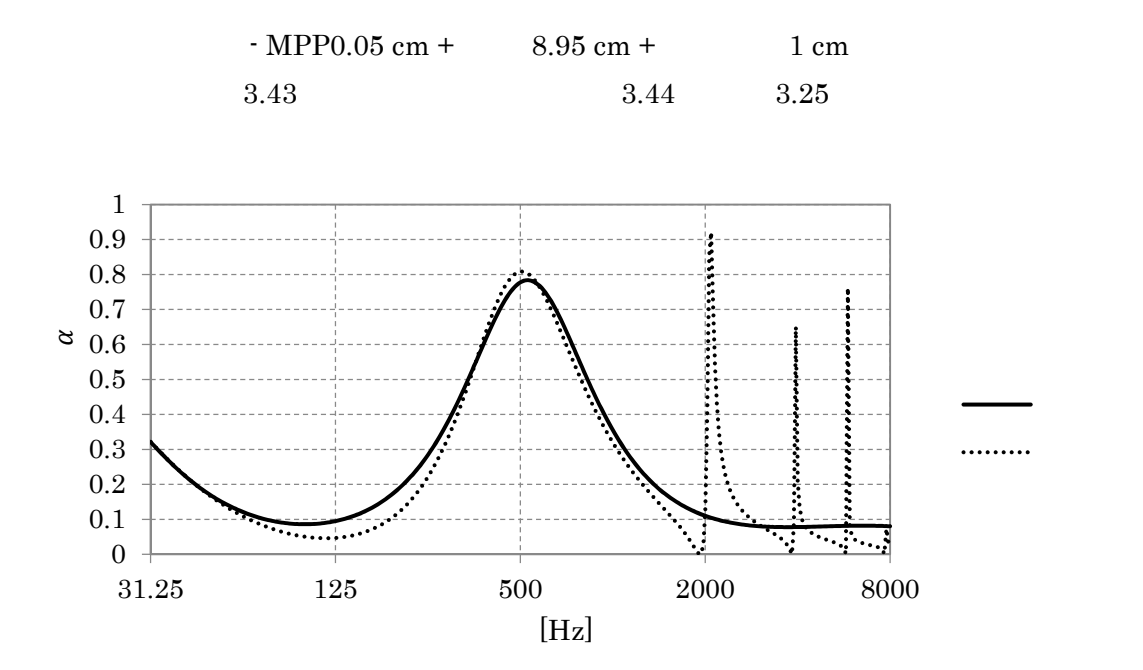

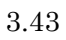

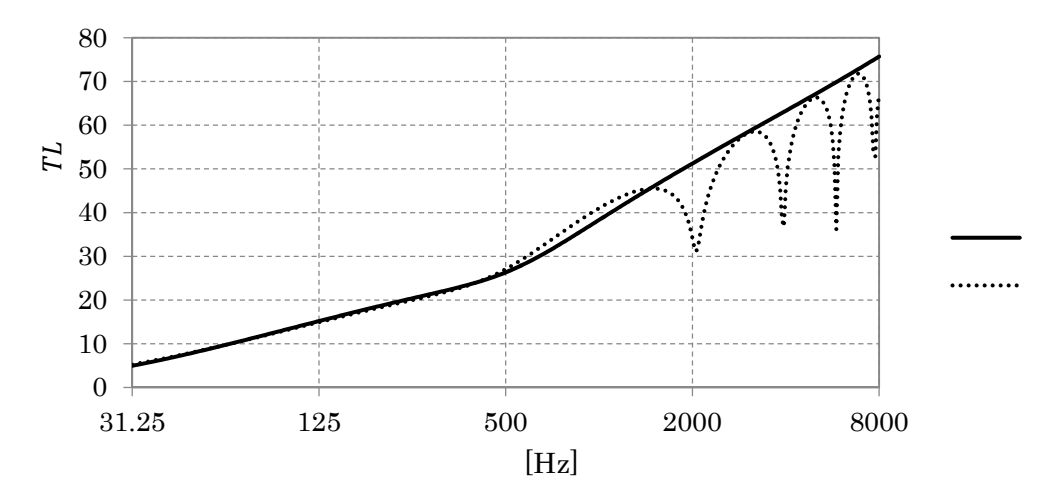

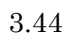

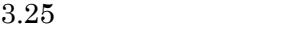

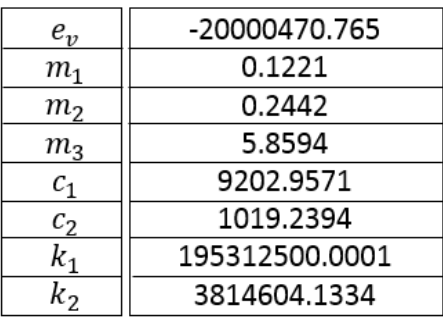

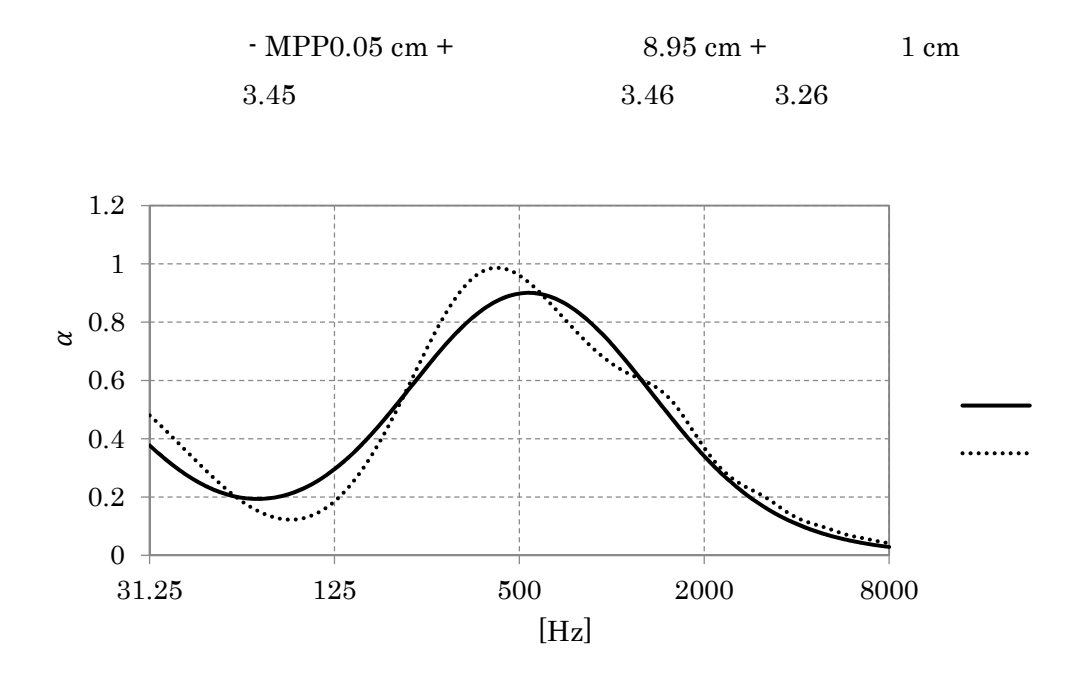

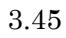

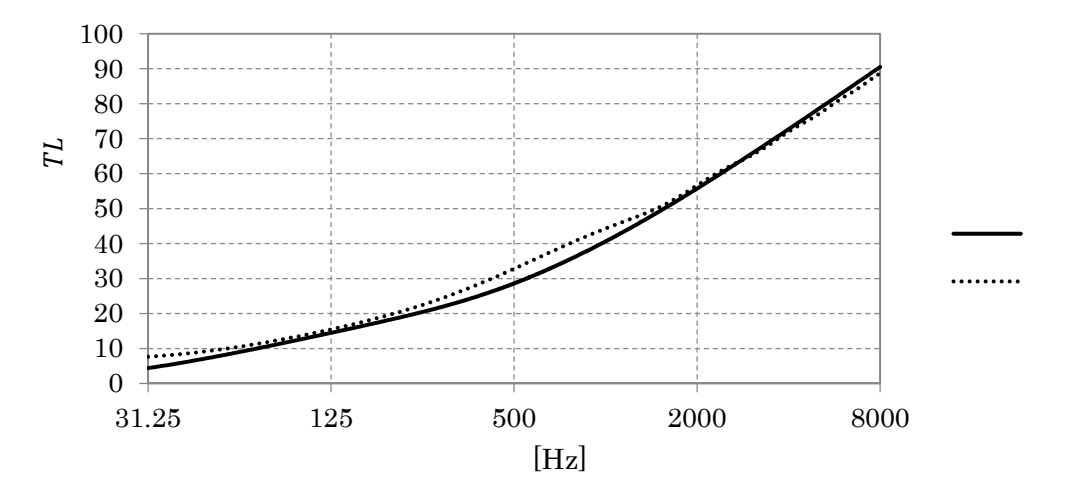

$$
3.46\,
$$

$$
3.26\phantom{}
$$

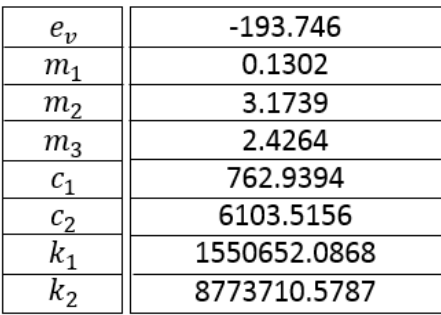

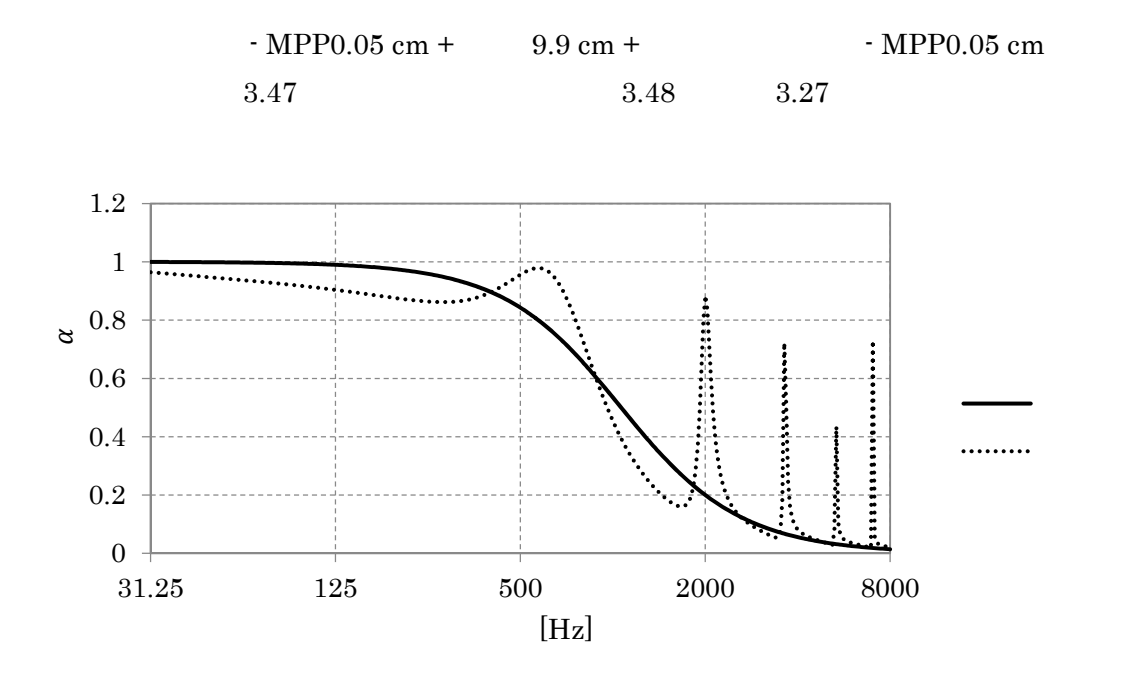

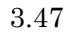

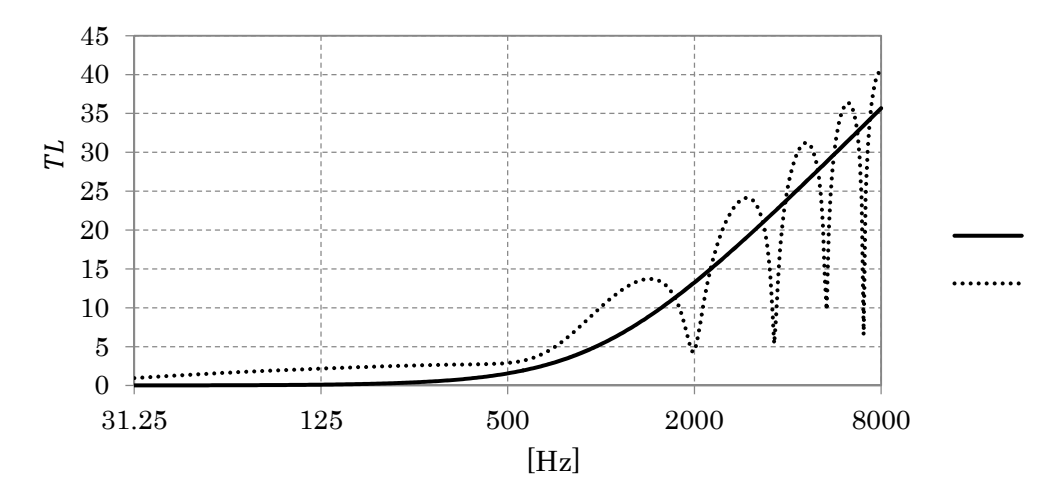

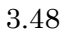

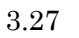

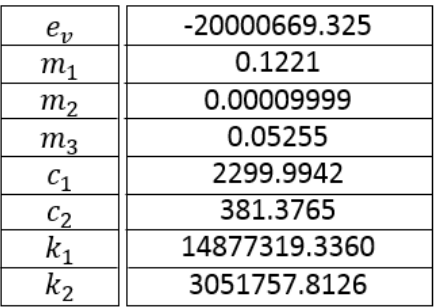

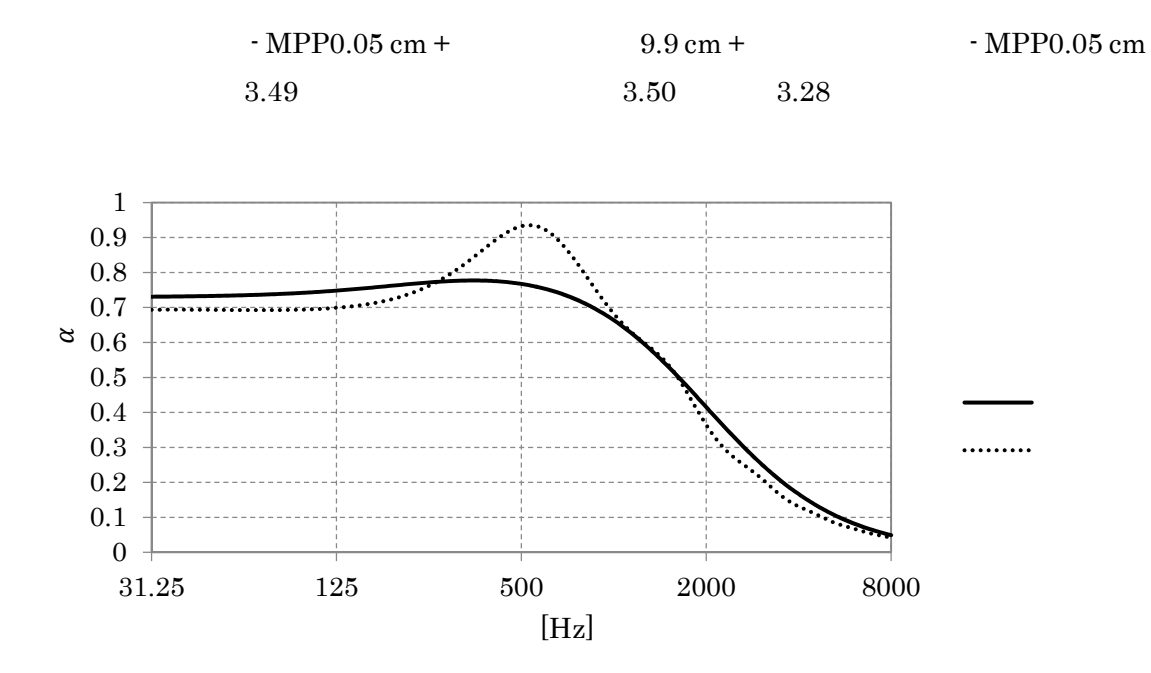

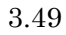

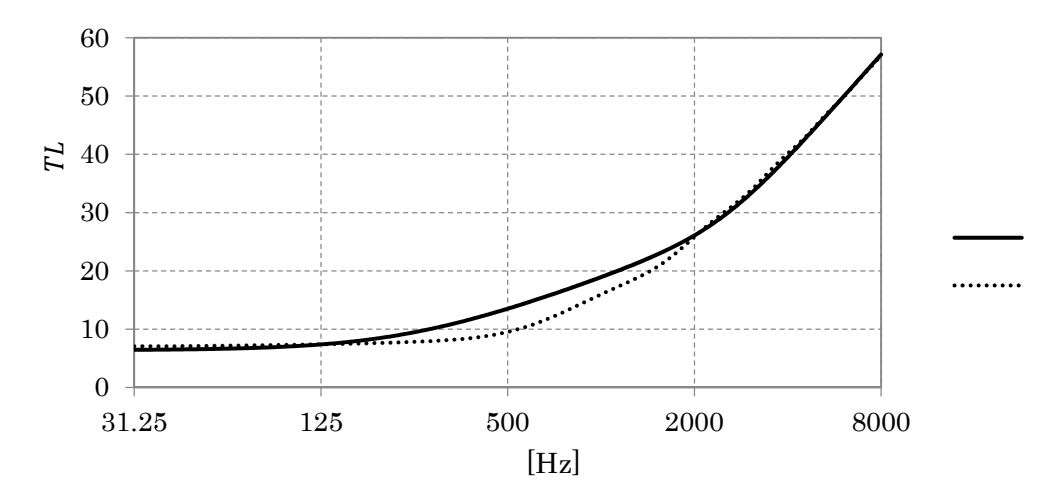

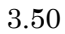

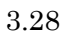

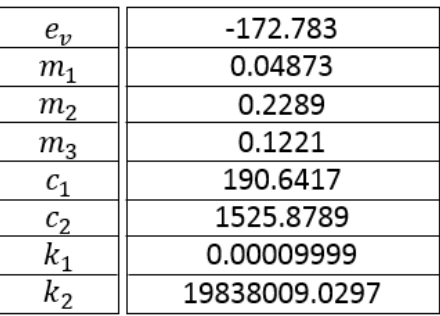

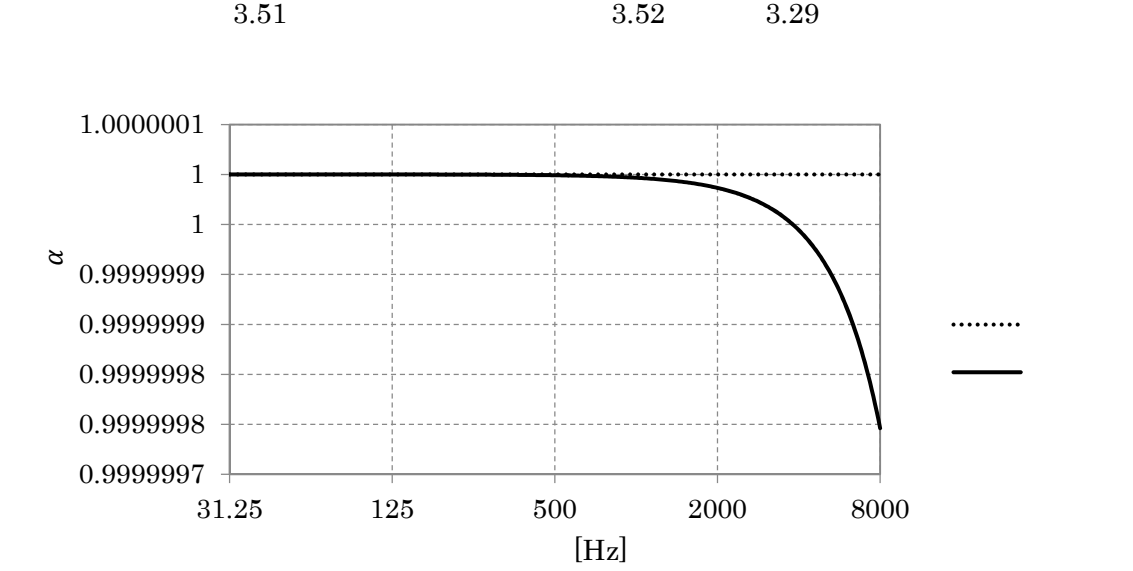

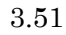

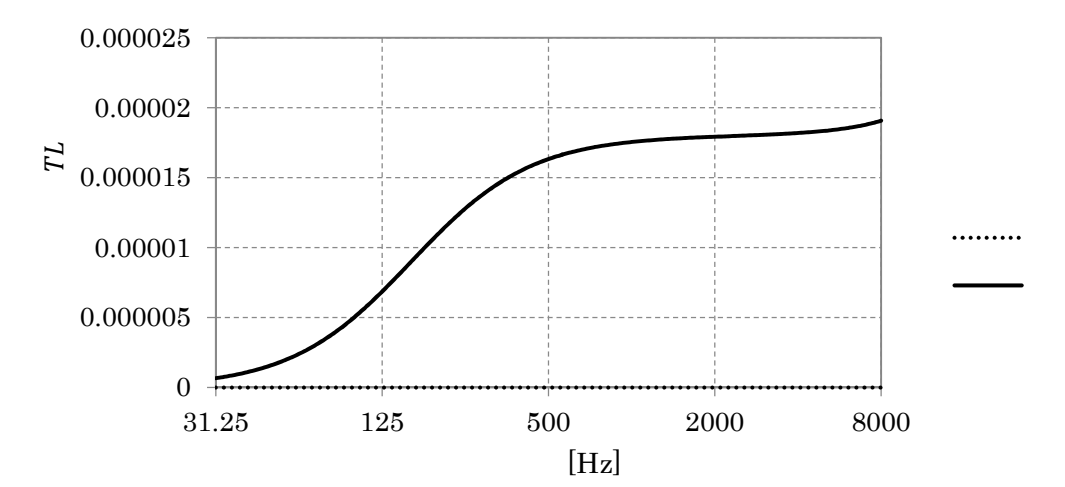

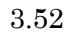

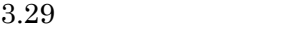

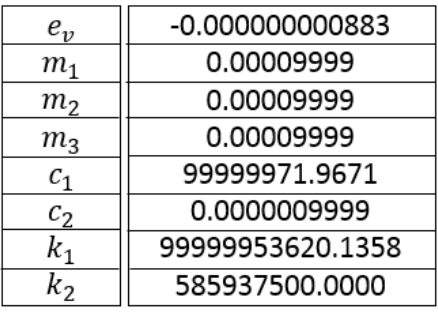

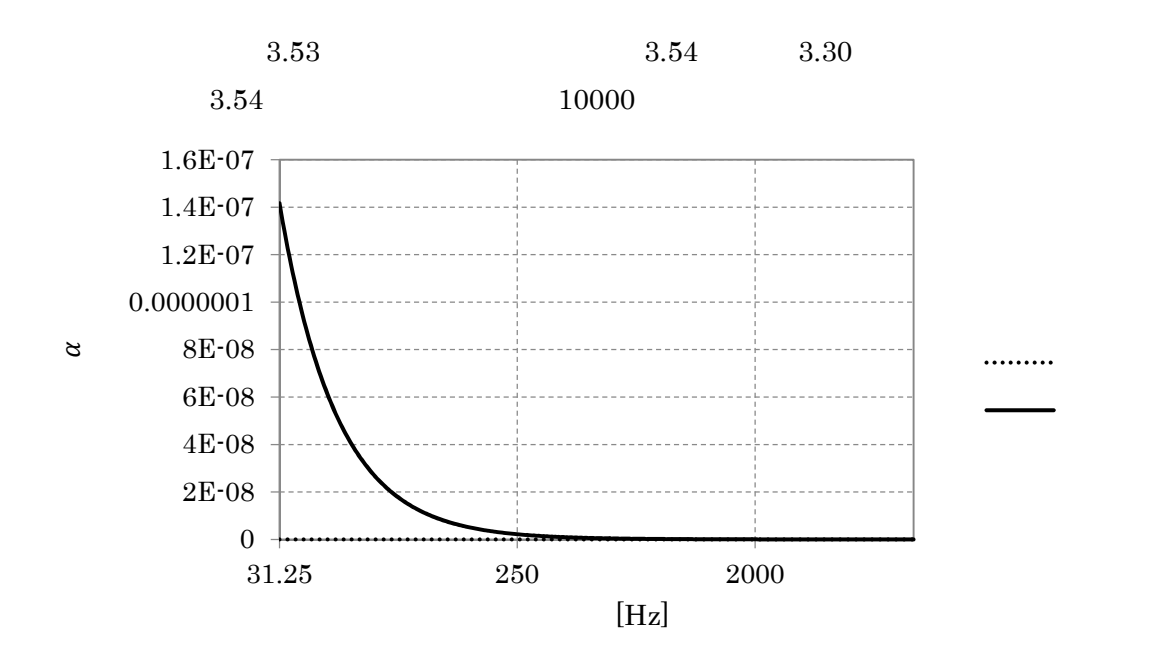

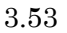

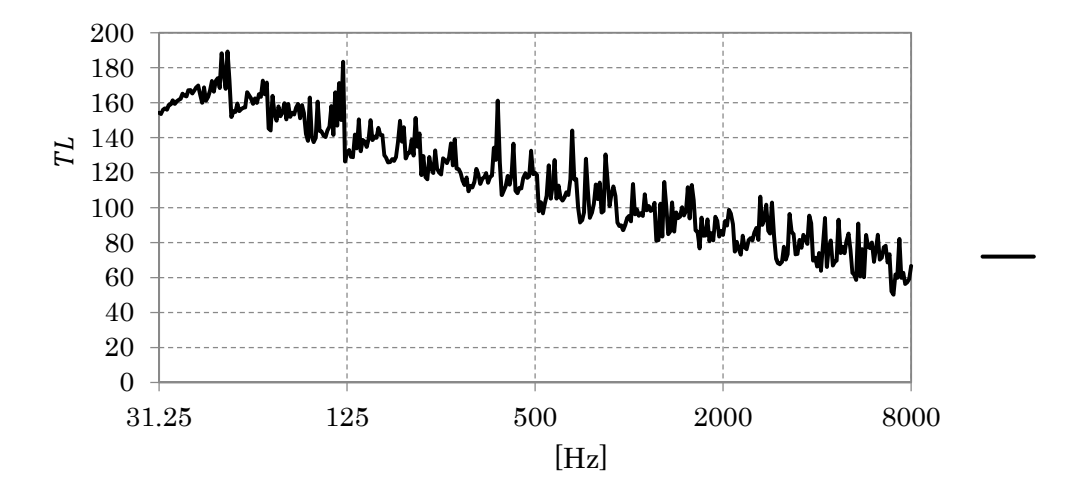

$$
3.54\phantom{}
$$

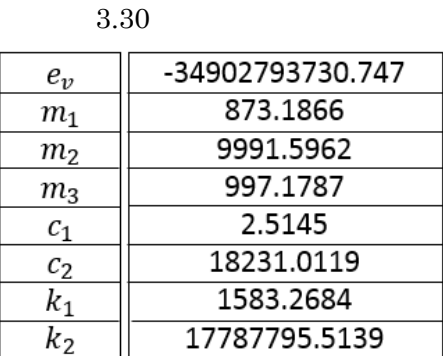

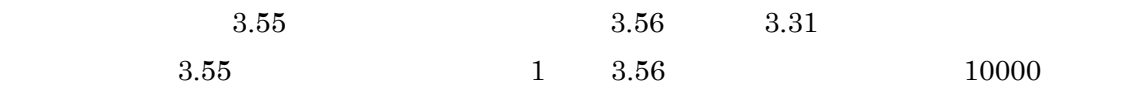

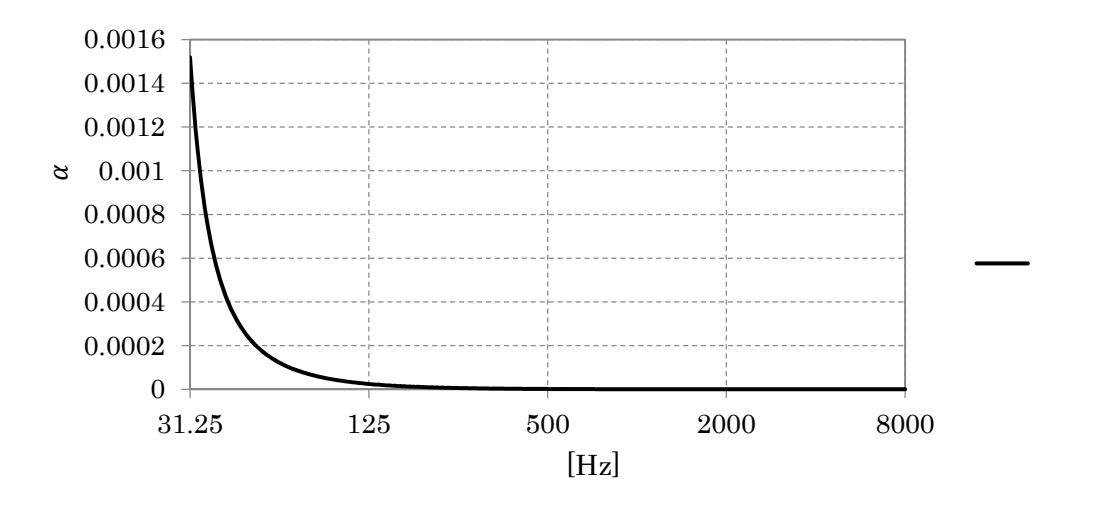

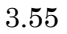

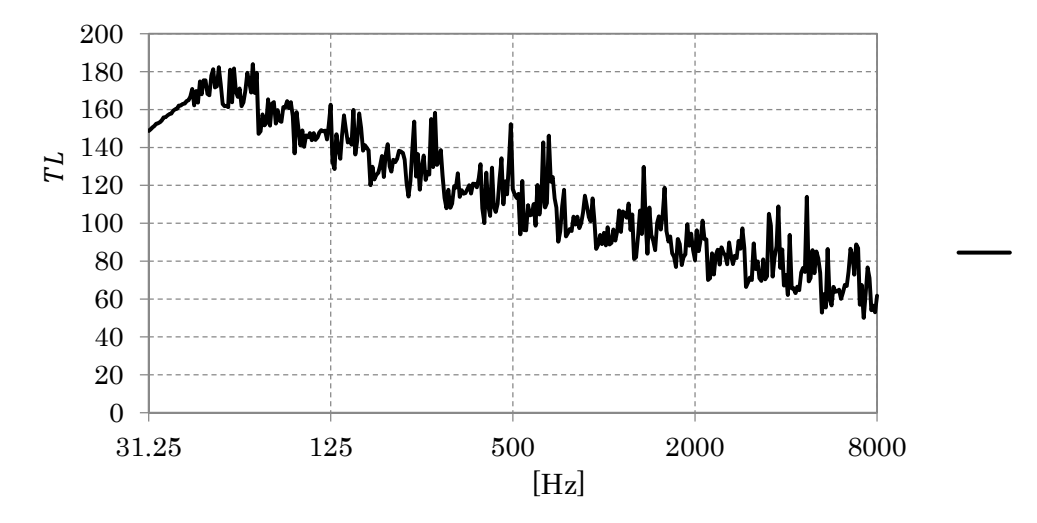

$$
3.56\,
$$

 $3.31$ 

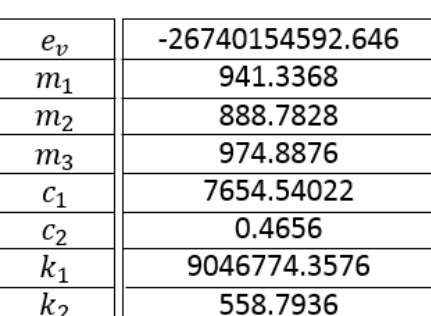

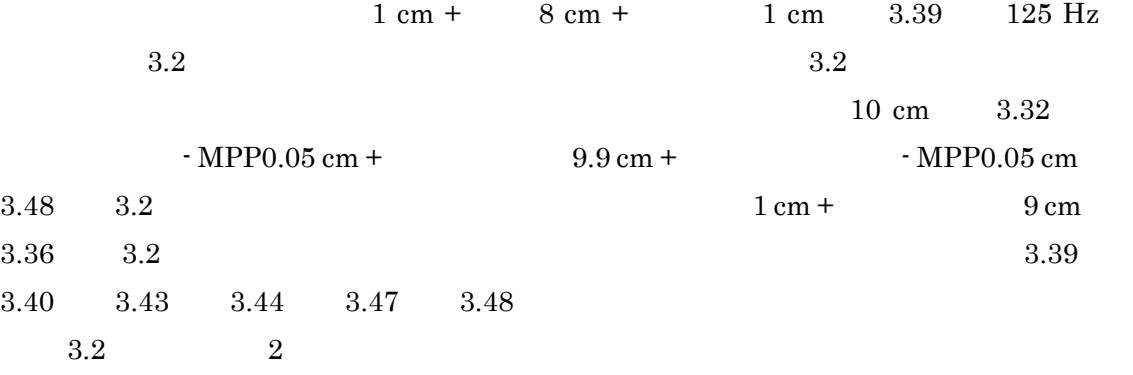

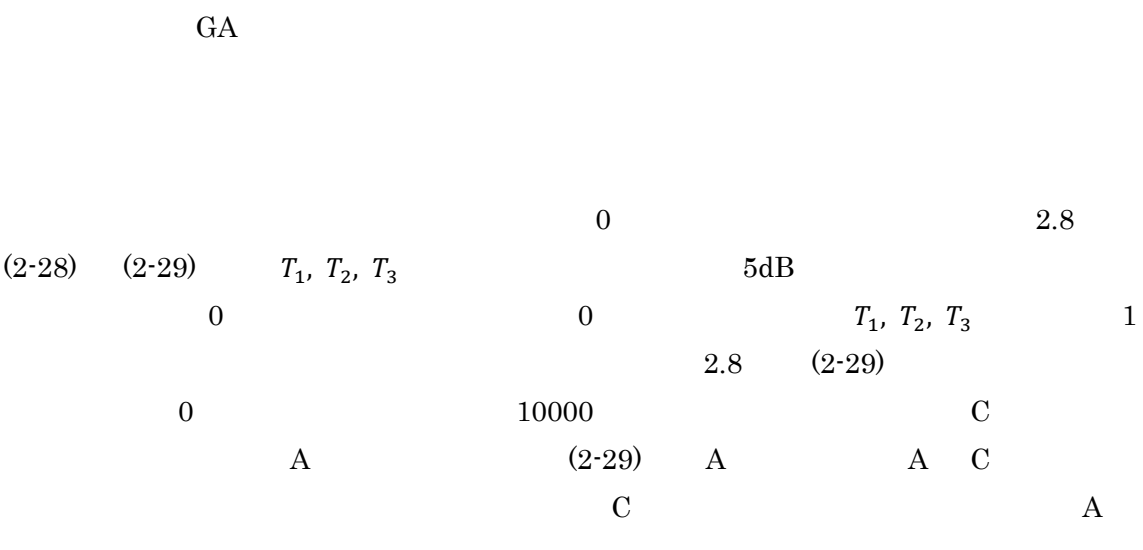

 $\overline{\mathbf{4}}$ 

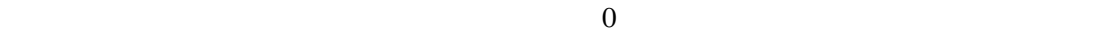

1 Shinichi Sakamoto Hiroshi Nagatomo Ayumi Ushiyama and Hideki Tachibana "Calculation of impulse responses and acoustic parameters in a hall by the finitedifference time-domain method" Acousr.Sci.&Tech.29 4 2008 pages 256-265

2〕石川翔一郎,"FDTD 法におけるインピーダンス境界について",関西大学環境都市工

2012 pages 24-42